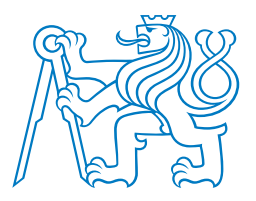

# **ČESKÉ VYSOKÉ UČENÍ TECHNICKÉ V PRAZE**

## **FAKULTA BIOMEDICÍNSKÉHO INŽENÝRSVÍ Katedra biomedicínské techniky**

# **Identifikace anatomických struktur a cévních teritorií mozkového kmene a mozečku pacientů s poruchami rovnováhy – retrospektivní studie**

# **Identification of anatomical structures and vascular territories of the brainstem and cerebellum of patients with balance disorders – retrospective study**

Diplomová práce

Studijní program: Biomedicínská a klinická technika Studijní obor: Biomedicínský inženýr

Vedoucí práce: doc. Ing. Jiří Hozman, Ph.D.

**Bc. Martina Polachová**

**Kladno 2020**

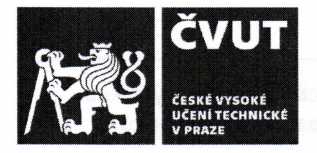

# ZADÁNÍ DIPLOMOVÉ PRÁCE

## I. OSOBNÍ A STUDIJNÍ ÚDAJE

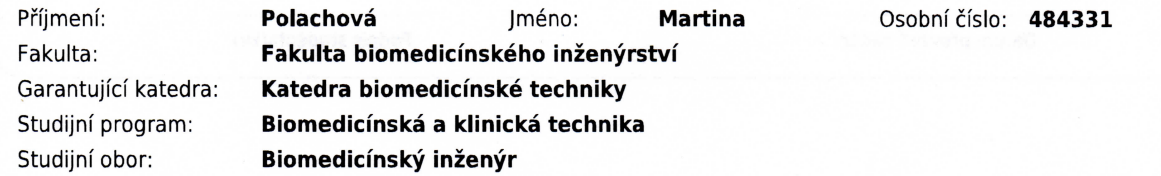

### II. ÚDAJE K DIPLOMOVÉ PRÁCI

Název diplomové práce:

Identifikace anatomických struktur a cévních teritorií mozkového kmene a mozečku pacientů s poruchami rovnováhy - retrospektivní studie

Název diplomové práce anglicky:

Identification of anatomical structures and vascular territories of the brainstem and cerebellum of patients with balance disorders - retrospective study

Pokyny pro vypracování:

Identifikujte hlavní anatomické struktury a cévní teritoria mozkového kmene a mozečku pacientů postižených závratěmi metodami zpracování a analýzy obrazu. Navrhněte metodiku a realizujte retrospektivní studii uvedených neurologických pacientů. Na základě uvedené studie vytvořte predikci s využitím známých údajů. Pro identifikaci použijte anonymizovaná MR vyšetření pacientů korelovaná s detailním anatomickým atlasem mozkového kmene a mozečku včetně cévních teritorií. Provedte srovnání shody výsledků mezi dvěma referenčními anatomickými atlasy kmenových struktur. Provedte korelaci anatomických nálezů s klinickými údaji a diagnostickým závěrem dvou nezávislých lékařů neurologů.

Seznam doporučené literatury:

[1] Paxinos, G., Human Brainstem, Academic Press, 2019, ISBN 9780128141847

[2] Tatu, L., Moulin, T., Bogousslavsky, J., Duvernoy, H., Arterial territories of human brain, Neurology, ročník 47, číslo 5, 1996, Listopad, 1125-1135 s., DOI: 10.1212/WNL.47.5.1125

[3] NAIDICH, Thomas P., H. M. DUVERNOY, B. N. DELMAN, A. G. SORENSEN, S. S. KOLLIAS a E. Mark HAACKE,

Duvernoy's atlas of the human brain stern an cerebellum: high-field MRI, surface anatomy, internal structure,

vascularization and 3D sectional anatomy, Springer, 2009, ISBN 978-3-211-73971-6

[4] SWENSON, R.S., ATLAS OF THE BRAIN STEM - SWENSON, 2009, [Citováno 27.2.2019],

http://www.dartmouth.edu/~rswenson/Atlas/BrainStem/index.html

[5] Zang-Hee CHO (ed.), 7.0 Tesla MRI brain atlas: in-vivo atlas with cryomacrotome correlation, ed. 2nd, Springer, 2015, ISBN 9783642543982

Jméno a příjmení vedoucí(ho) diplomové práce:

doc. Ing. Jiří Hozman, Ph.D.

Jméno a příjmení konzultanta(ky) diplomové práce:

#### as. MUDr. Rudolf Černý, CSc. (Neurologie dospělých 2. LF UK a FNM)

Datum zadání diplomové práce: 10.02.2020 Platnost zadání diplomové práce: 19.09.2021

prof. Ing. Peter Kneppo, DrSc., dr.h.c. podpis vedoucí(ho) katedry

prof. MUDr. Ivan Dylevský, DrSc. podpis děkana(kv)

# **Prohlášení**

Prohlašuji, že jsem diplomovou práci s názvem "Identifikace anatomických struktur a cévních teritorií mozkového kmene a mozečku pacientů s poruchami rovnováhy – retrospektivní studie" vypracovala samostatně a použila k tomu úplný výčet citací použitých pramenů, které uvádím v seznamu přiloženém k diplomové práci.

Nemám závažný důvod proti užití tohoto školního díla ve smyslu §60 Zákona č. 121/2000 Sb., o právu autorském, o právech souvisejících s právem autorským a o změně některých zákonů (autorský zákon), ve znění pozdějších předpisů.

V Kladně dne . . . . . . . . . . . . . . . . . . . . . . . . . . . . . . . . . . . . . . .

**Bc. Martina Polachová**

# **Poděkování**

Ráda bych poděkovala svému vedoucímu, doc. Ing. Jiřímu Hozmanovi, Ph.D., který byl pro mě velkou oporou při řešení diplomové práce a jemuž jsem vděčná za trpělivost a cenné rady, které mi byly poskytnuty.

# **ABSTRAKT**

# **Identifikace anatomických struktur a cévních teritorií mozkového kmene a mozečku pacientů s poruchami rovnováhy – retrospektivní studie**

Mozkový kmen a mozeček se podílejí na řadě důležitých kontrolních funkcí, pohybů a reflexů, a proto je v neurologii kladen velký důraz na popis jejich oblastí. Tato diplomová práce se zabývá identifikací hlavních anatomických struktur a cévních teritorií mozkového kmene a mozečku pacientů postižených závratěmi. Navržena a realizována byla retrospektivní studie, ve které byly korelovány výsledky registrace šablon anatomických atlasů na snímky z magnetické rezonance spolu s diagnostickým závěrem dvou nezávislých lékařů. Důležitým bodem této práce je i zpracování a posouzení tří sad atlasů; jedná se Duvernoyho anatomický atlas, Paxinosův anatomický atlas a atlas cévních teritorií. V rámci retrospektivní studie byla výpočtem korelačního koeficientu Fleissova kappa prokázána střední míra shody mezi lékaři při jejich hodnocení. Porovnáním jejich hodnocení s výstupy z vyvinuté aplikace bylo zjištěno, že zpracování Duvernoyho anatomického atlasu a atlasu cévních teritorií a jejich zahrnutí do procesu identifikace struktur by v klinické praxi mohlo přinést benefit v podobě určení poškození konkrétních struktur a cév. U šablon z Paxinosova anatomického atlasu se jejich aplikací na snímky pacientů zjistilo, že tento atlas je vhodnější spíše pro použití ve vědecké oblasti.

## **Klíčová slova**

mozkový kmen; mozeček; atlas anatomických struktur; atlas cévních teritorií; Fleissův korelační koeficient; registrace obrazu

## **ABSTRACT**

# **Identification of anatomical structures and vascular territories of the brainstem and cerebellum of patients with balance disorders – retrospective study**

Brainstem and cerebellum play a key role in many control functions, movement and reflexes and description of their structures is therefore one of the focus areas in neurology. This diploma thesis deals with identification of anatomical structures and vascular territories of the brainstem and cerebellum of patients with balance disorders. Retrospective study has been designed and realised which compared results of image registration of templates from anatomy atlases and DICOM images with diagnostic assessments of two independent physicians. Another important part of this thesis is processing and assessment of three anatomical atlases: Duvernoy anatomical atlas, Paxinos anatomical atlas and atlas of vascular territories. By using Fleiss' kappa coefficient, reliability of agreement between doctors' diagnoses was found. Comparing their results with the results of the developed application proved that processing of Duvernoy anatomical atlas and atlas of vascular supply and using them in the process of identifying particular structures might be an asset in medical practice due to its detection of damaged areas. Applying Paxinos anatomical atlas data on images of patients revealed the fact that this atlas is more appropriate for the use in a scientific field.

## **Key words**

brainstem; cerebellum; atlas of anatomical structures; atlas of vascular territories; Fleiss' kappa coefficient; image registration

# **Obsah**

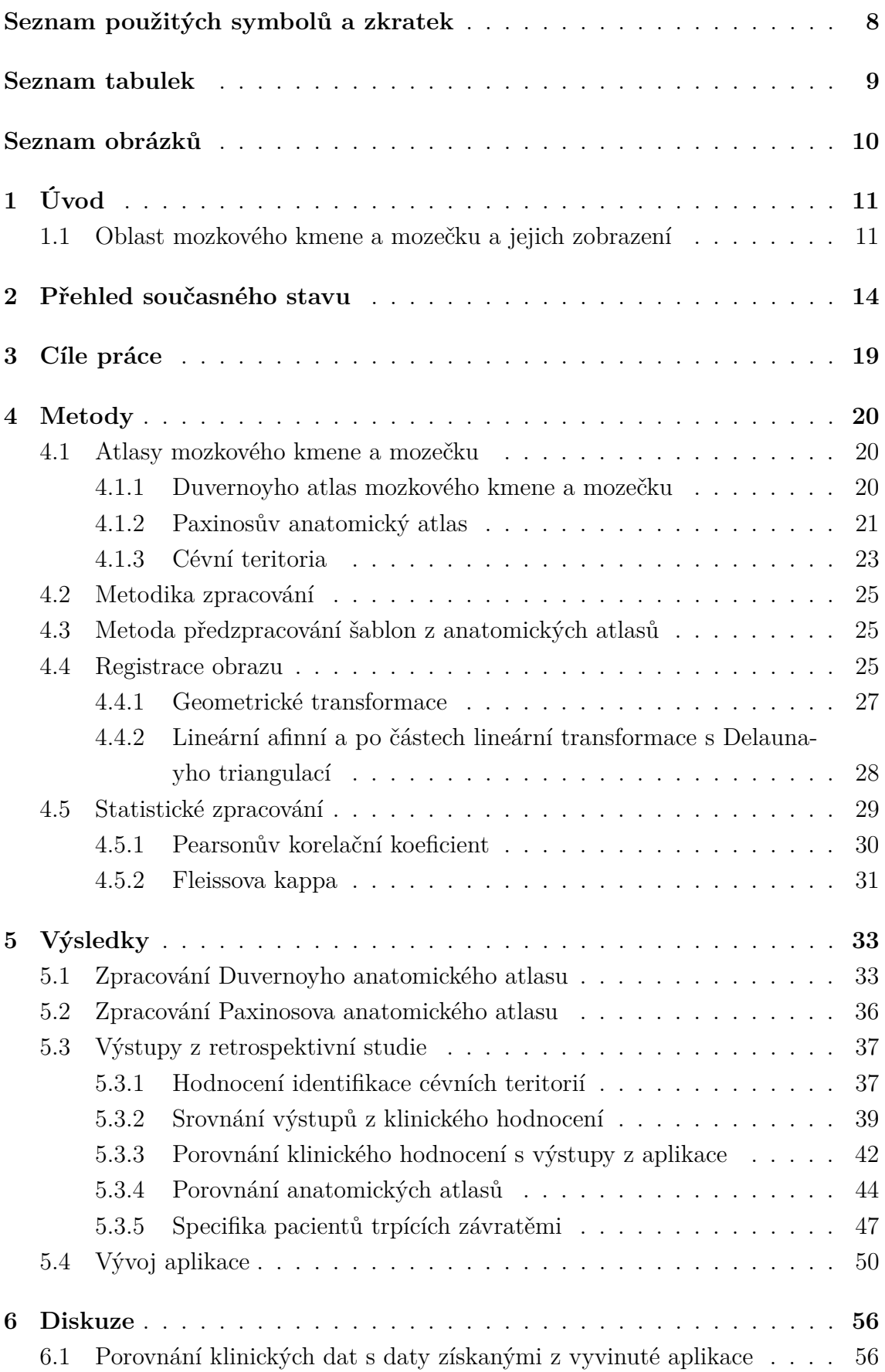

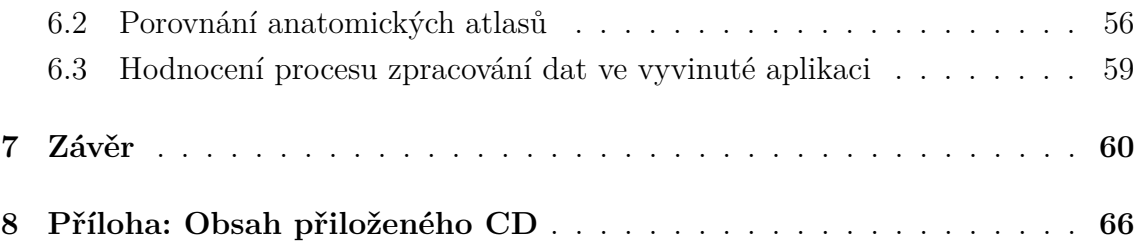

# <span id="page-8-0"></span>**Seznam použitých symbolů a zkratek**

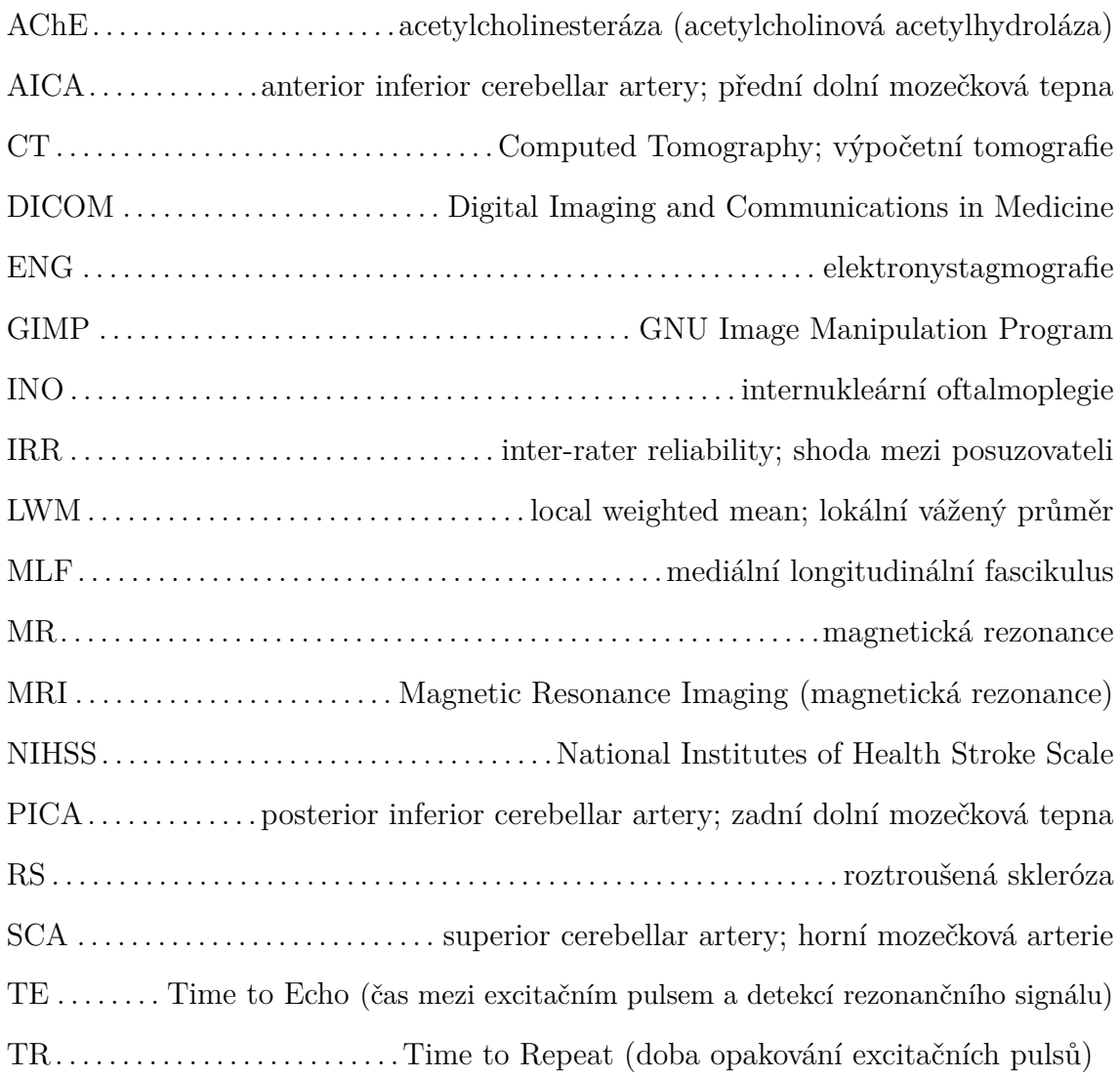

# **Seznam tabulek**

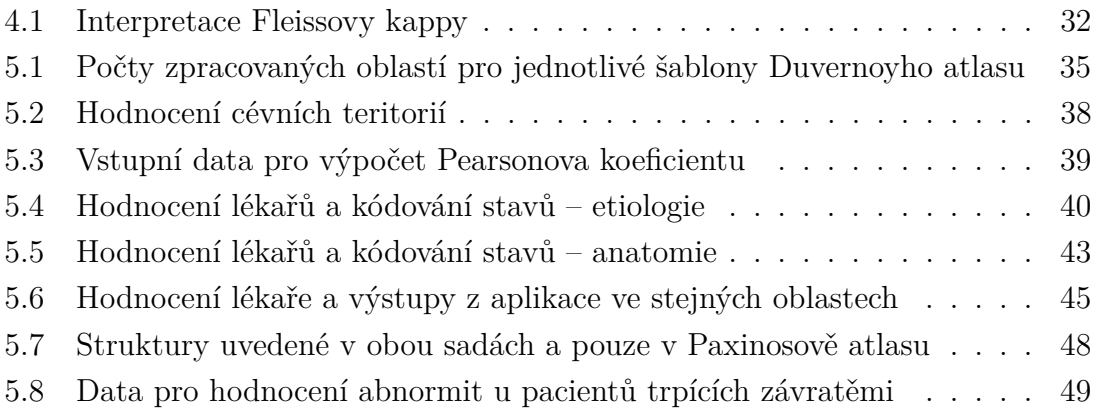

# **Seznam obrázků**

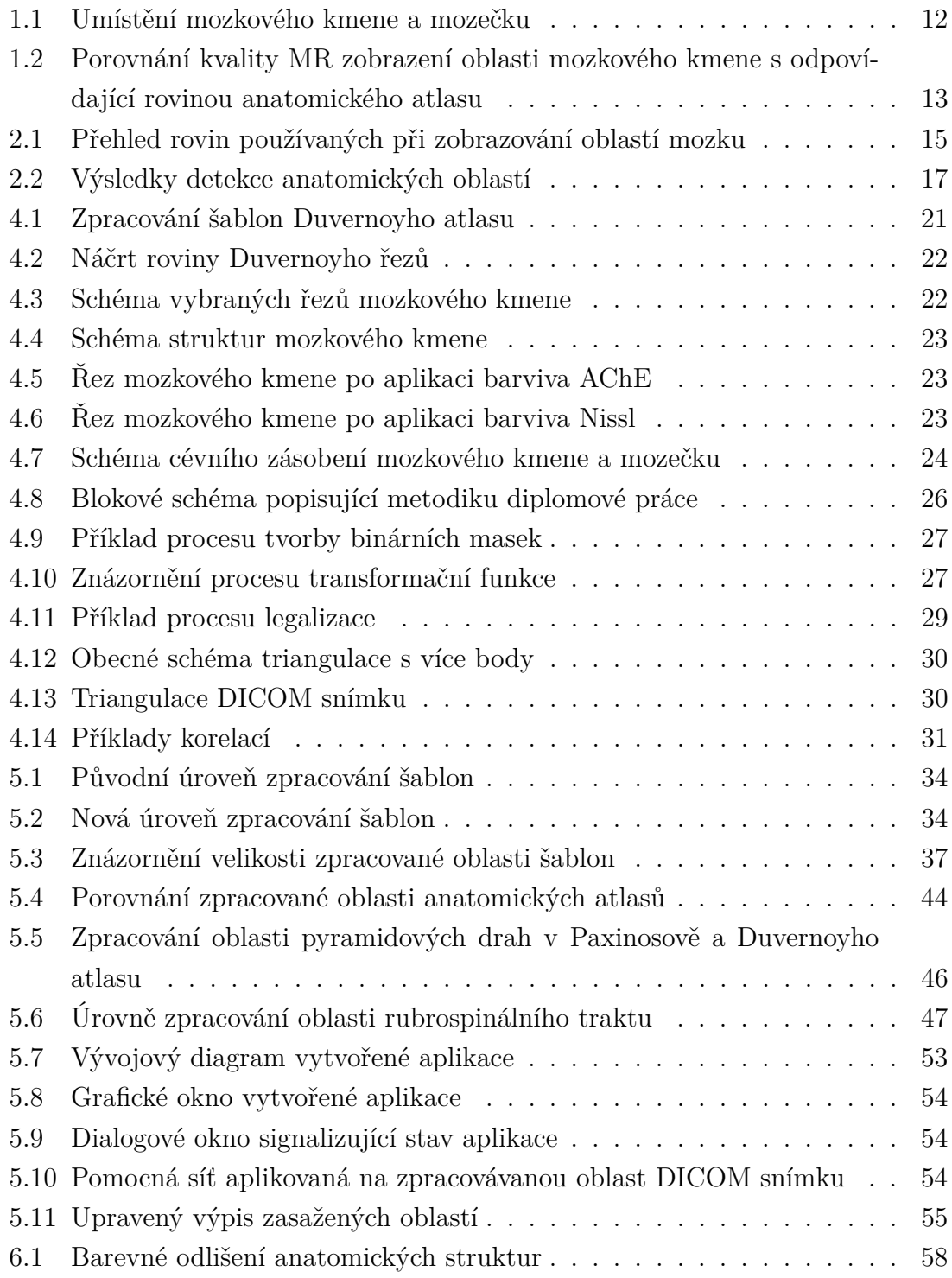

# <span id="page-11-0"></span>**1 Úvod**

Mozkový kmen a mozeček, které jsou jedny z nejsložitějších struktur lidského těla, si zaslouží velkou pozornost pro svou nenahraditelnou roli v ovládání řady funkcí našeho těla. Variabilita vizuálního hodnocení této oblasti v lékařství je velká a i pro odborníka nesnadná. Pro zobrazování těchto částí lidského těla se v dnešní době hojně používá magnetická rezonance (MR). Při vizuálním hodnocení MR snímků dvěma lékaři je však výsledkem velká variabilita. Pro vylepšení metodiky hodnocení oblastí mozkového kmene a mozečku se proto nabízí využití již publikovaných anatomických atlasů.

#### <span id="page-11-1"></span>**1.1 Oblast mozkového kmene a mozečku a jejich zobrazení**

Mozkový kmen slouží jako vedení pro vzestupné a sestupné dráhy, obsahuje jádra kraniálních nervů a plní celou řadu důležitých funkcí. Vzestupný systém má aktivační funkci a podílí se na stavu vědomí a bdělosti, sestupný systém posílá informace k oblasti páteřní míchy. Zásadní roli v řízení vitálních funkcí, jako jsou dýchání, srdeční funkce, polykání a kašlání, hrají kmenová jádra.

Mozeček se podílí na řízení a koordinaci hybnosti, významně ovlivňuje naše kognitivní funkce, podporuje proces učení a řešení problémů a ovlivňuje naše jednání a prožívání [\[1\]](#page-62-0). Na obr. [1.1](#page-12-0) je znázorněno umístění mozkového kmene a mozečku.

První zmínky o použití magnetické rezonance v radiologii se datují k roku 1972 [\[2\]](#page-62-1) a od té doby se jakožto neinvazivní zobrazovací metoda, která poskytuje informace nejen o vnitřní stavbě lidského těla, vyvinula v mnoho dnes hojně používaných modalit jako například MR angiografie, funkční MR, difuzní MR a jiné.

Bohužel však v oblasti zobrazení mozkového kmene narážíme na jisté limitace. V problematice identifikace jednotlivých oblastí mozkového kmene a mozečku je třeba rozlišit velmi malé struktury jako například některá mozková jádra, jejichž rozměry mohou být i v jednotkách mm<sup>2</sup> . V současné době jsou v České republice pro medicínské účely používány přístroje s hodnotou indukce magnetického pole 1,5 nebo 3 T, jejichž typická rozlišovací schopnost je okolo  $1.5 \times 1.5 \times 4 \text{ mm}^2$  [\[3\]](#page-62-2). Na obr. [1.2](#page-13-0) je pro přehlednost znázorněn DICOM snímek a k zobrazené vrstvě mozkového kmene je přiřazena odpovídající šablona z anatomického atlasu mozkového kmene [\[4\]](#page-62-3). Šablona obsahuje mnoho (kolem třiceti) důležitých oblastí, které jsou zásadní při hodnocení patologických změn mozkového kmene a byla u nich prokázána souvislost s konkrétními syndromy. Lze si všimnout, že na DICOM snímku je daná oblast velice obtížně rozdělitelná z důvodu malých rozdílů úrovní šedé. Mezi takové důležité oblasti patří mozková jádra, nervové dráhy a další, konkrétně například laterodorsální tegmentální jádra, jádra pontis oralis a parabrachiální jádra,

<span id="page-12-0"></span>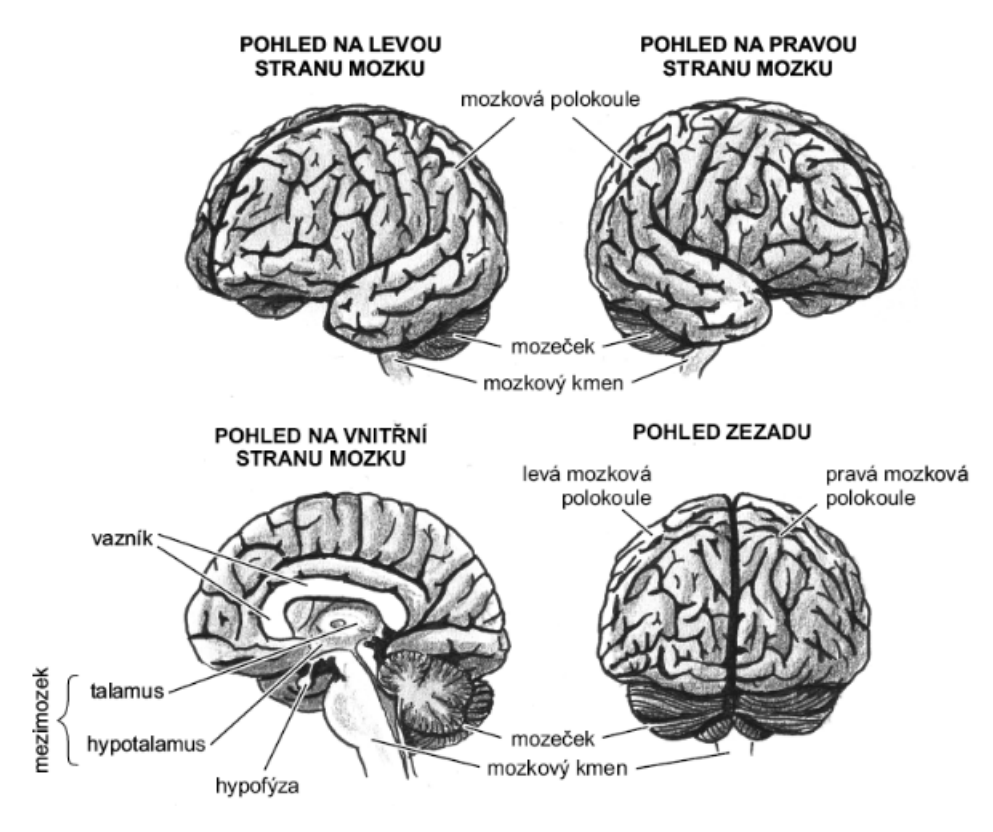

Obrázek 1.1: Umístění mozkového kmene a mozečku [\[1\]](#page-62-0)

jejichž léze souvisí se ztrátou vědomí nebo hypertemickými stavy u pacientů [\[5\]](#page-62-4). Prokázána byla také důležitost jader dorsal raphe, locus coeruleus a substantia nigra, která jsou zodpovědná za různé kognitivní a emocionální symptomy u Alzheimerovy choroby [\[6\]](#page-62-5).

<span id="page-13-0"></span>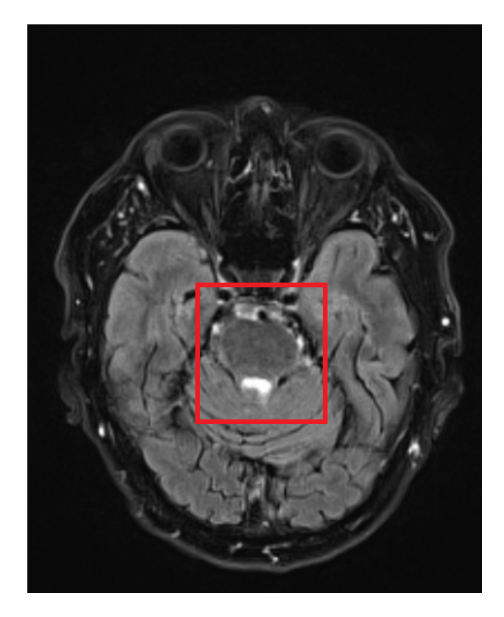

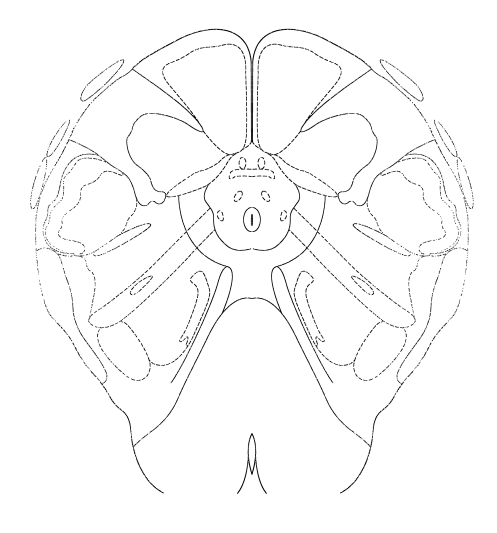

Obrázek 1.2: Porovnání kvality MR zobrazení oblasti mozkového kmene (vlevo) s odpovídající rovinou anatomického atlasu (vpravo)

## <span id="page-14-0"></span>**2 Přehled současného stavu**

Anatomii mozkového kmene a její korelaci se snímky z MR je věnována pozornost od konce dvacátého století, což úzce souvisí s vývojem kvalitních zobrazovacích metod a zpracováním obrazu. Pro rozvoj v oblasti neurologie jsou znalosti anatomie a fyziologie mozkového kmene zásadní a plní důležitou úlohu při posuzovaní stavu pacientů se symptomy postižení kraniálních nervů nebo změn motorických, senzorických či kognitivních jader. Mozkový kmen je soubor struktur, ve kterých i malá léze může zapříčinit širokou škálu symptomů a jiných vnějších projevů. Lokalizace lézí v této oblasti je náročným úkolem i pro experty neurology.

Jedni z prvních, kteří demonstrovali vztah MR snímků k histologii mozkového kmene, byli William L. Hirsch a spol., kteří segmenty mozkového kmene tří mrtvých pacientů bez neurologických patologií použili pro identifikaci a označení struktur zobrazených na axiálních MR snímcích s krátkými časy TR/TE [\[7\]](#page-62-6). Vzorky byly odebírány v rovině podobné Reidově rovině, což je rozdíl oproti většině dalších anatomických atlasů, ve kterých je rovina řezu kolmá k podélné ose mozkového kmene. Vnitřní struktury mozkového kmene byly popsány celkem na sedmi řezech. Reidova rovina byla definována Světovou federací radiologů jako rovina od dolního okraje očního důlku po horní okraj vnějšího zvukového kanálu a zobrazování v této rovině je doporučováno při vyšetření lézí v orbitální dutině, paranasální dutině nebo oblasti baze lební [\[8\]](#page-62-7). Na obrázku [2.1](#page-15-0) je znázorněno několik referenčních rovin používaných v neurologii. Fialovou barvou je odlišena Reidova rovina a modrou barvou rovina nejběžněji používaná při vyšetřování lézí mozkového kmene, tedy kolmá k podélné ose mozkového kmene.

Vymezení anatomických struktur v oblasti mozkového kmene a mozečku je velmi dobře popsáno, ale standardizace cévního zásobení oblastí mozkového kmene a mozečku ještě dobře stanovena není, a proto byla významným posunem práce vedená Laurentem Tatu [\[9\]](#page-62-8). Autoři se věnovali cévním teritoriím mozkového kmene a mozečku a představili systém dvanácti axiálních řezů, na kterých definovali dominantní cévní teritoria a nejdůležitější anatomické struktury. Tyto řezy jsou modifikací Duvernoyho práce [\[10\]](#page-63-0). Informace o cévních teritoriích mohou být velmi užitečné při lokalizaci ischemických lézí na CT i MR.

Novou metodu vyšetření struktur mozkového kmene spolehlivou pro vyšetření ischemické internukleární oftalmoplegie navrhli J. J. Marx a spol. [\[11\]](#page-63-1). Ve své práci se autoři zaměřili na detekci ischemických lézí po infarktu mozkového kmene. Konkrétně se zaměřili na strukturu ipsilaterálního mediálního longitudinálního fascikulu (MLF), jehož patologické změny nasvědčovaly internukleární oftalmoplegii (INO), tedy poškození okohybných nervů. V této studii bylo testováno 16 pacientů a pořizování snímků proběhlo na 1,5T magnetické rezonanci. Využit byl Schaltenbrandův

<span id="page-15-0"></span>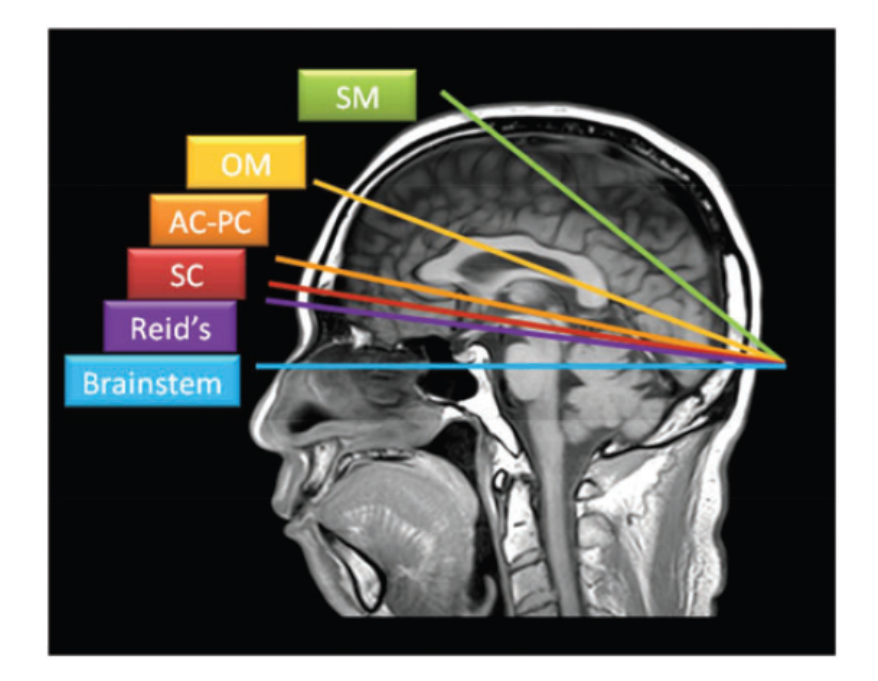

Obrázek 2.1: Přehled rovin používaných při zobrazování oblastí mozku [\[8\]](#page-62-7)

anatomický atlas [\[12\]](#page-63-2). Snímky pacientů byly pořizovány kolmo ke hřbetnímu okraji mozkového kmene, tedy kolmo k podélné ose mozkového kmene. Projekcí normalizovaných MRI snímků mozkového kmene do řezů anatomického atlasu v programu Photoshop a Photopaint prokázali úplné nebo částečné překrytí dříve označených MLF na jedné nebo více úrovních u všech pacientů. Jejich metoda se tedy jeví jako spolehlivá a umožňuje nalezení konkrétních nervových drah.

Důležitost porozumění roli mozkového kmene a jeho funkcím se věnovali také Robin A. Hurley a spol. [\[13\]](#page-63-3). Přehledně shrnuli vzestupné i sestupné dráhy procházející mozkovým kmenem spolu s jejich nervovými jádry a přiřadili jim klíčové funkce. Výstupem je pět řezů s přehledným barevným rozlišením oblastí a jader, které jsou zdroji monoaminových neurotransmiterů (noradrenalin, dopamin a serotonin). Stejná pětice řezů je barevně zpracována i z hlediska cévního zásobení.

Významným krokem v této problematice je 3D modelování. Mezi první průkopníky v této oblasti patří Stefan Glasauer a spol. [\[14\]](#page-63-4). Vytvořili trojrozměrný matematický model, který je schopen simulovat diferenciální účinky periferních a centrálních lézí mozkového kmene na polohu očí a předpovídá klinické vzorce statických okulomotorických poruch v důsledku lézí. Vylepšený proces registrace předložili M. Cabozza a spol. [\[15\]](#page-63-5). Vytvořili 3D model neuronové sítě pro lokalizaci lézí s využitím tří atlasů. Použity byly Schaltenbrandův anatomický atlas [\[12\]](#page-63-2), Paxinosův anatomický atlas [\[4\]](#page-62-3) a Weinrichův anatomický atlas [\[16\]](#page-63-6). Tato metoda se ukázala jako vhodný diagnostický nástroj pro hodnocení fokálních lézí mozkového kmene. Další studii věnující se 3D modelingu představili J. J. Marx a spol. [\[17\]](#page-63-7). U pacientů s Hornerovým syndromem byly pomocí 3D modelingu mozkového kmene zkoumány

nervové dráhy procházející mozkovým kmenem. Použit byl Schaltenbrandův anatomický atlas [\[12\]](#page-63-2). Řezy pacientů byly promítnuty na řezy atlasu a z nich byl proveden import do 3D modelu. Autoři ve své práci prokázali, že pro Hornerův syndrom je specifické postižení mediálního a ventrolaterálního medulárního segmentu. Jednou z nejnovějších studií této oblasti je studie Juana Eugenia Iglesia a spol. [\[18\]](#page-64-0), kteří publikovali metodu segmentace čtyř základních mozkových struktur ze 3D MRI. Metoda segmentovala oblasti středního mozku, Varolova mostu, prodloužené míchy a horního mozečkového pedunkulu. Metoda je založená na pravděpodobnostním anatomickém atlasu a baesovském odvození. Při tvorbě atlasu bylo využito 39 scanů mozkového kmene a 10 scanů s ručně vyznačenými strukturami mozkového kmene.

Zajímavou prací byl článek prezentující nový atlas šablon mozkového kmene a mozečku, který autoři zpracovali na dvaceti neurologicky zdravých subjektech, jejichž obrazová data pořizovali na 3T MR s rozlišením  $1 \times 1 \times 1$  mm [\[19\]](#page-64-1). Jejich atlas šablon mozkového kmene je založen na průměrování geometrie ze snímků skupiny jedinců. Obecně se však metody zpracovávající úrovně takto slabých kontrastů zdají být nedostatečné, a proto lze najít i studie, které předkládají pozoruhodné výsledky při zpracování snímků ze 7T MR, která nabízí mnohem vyšší kontrast. Autoři popsali anatomické struktury mozkového kmene na snímcích ve více sekvencích různých kontrastů [\[20\]](#page-64-2). Použili T2 váhované snímky, kvantitativní mapy longitudinální relaxace (R1) a efektivní transverzální relaxace (R2\*) a další. Nelze nezmínit také práci automatické segmentace hyppocampu provedené na 7T MR [\[21\]](#page-64-3). Snímky z MR byly označeny experty a dále byly použity algoritmy strojového učení tak, že pro vybrané parametry intenzity, polohy a další parametry byly vypočítány vektory příznaků, které se dále zpracovávaly klasifikátorem, který na základě trénování klasifikoval jednotlivé voxely. Navíc klasifikaci zkoušeli s různými parametry a vybrali ten nejlepší.

Již zhruba deset let se také v této problematice pracuje na využití konvolučních neuronových sítí, které si pro daný problém dokáží najít vhodné parametry samy. V přehledu všech použitých zdrojů se ukazuje, že automatická segmentace oblastí mozku je důležitým, ale také kritickým krokem při hodnocení změn anatomických struktur. Lze vidět, že segmentace může být chápána dvěma různými přístupy. První přístup zahrnuje zpracování anatomických atlasů, při kterém je nutné provést předzpracování metodou ručního označení zájmových oblastí a samotných atlasů. Úspěšnost metody je tedy vysoce závislá na parametrech registrace obrazů, což je nutno ještě stále zlepšovat. Druhá metoda využívá poznatků z oblasti segmentačních metod vycházejících z algoritmů založených na strojovém učení. Tyto nástroje spolu s výhodami umělých neuronových sítí bývají stále více využívány pro tyto účely.

Studie, které zpracovávaly digitalizované anatomické atlasy se však soustřeďovaly na jednu anatomickou strukturu nebo jednu skupinu syndromů, a měly tak velmi specifické použití. Mezi moderní trendy ve vývoji v této problematice patří také 3D modelování (nejlépe s možností využití neuronových sítí). Nalezneme i matematické modely, které popisují vztah patologických změn ke změnám fyziologickým. Stále se však neobejdeme bez nutnosti manuálního označení některých zájmových oblastí odborným lékařem nebo jiným specialistou. U většiny 3D modelů také platí, že samotný 3D model je až finálním výstupem, který je složen z předchozích zpracovaných dat. Samotný model se však dále nerozpracovává.

Z přehledu současného stavu je snad nejzajímavější práce [\[18\]](#page-64-0), ve které se s použitím pravděpodobnostního anatomického atlasu a baesovského odvození pracovalo na segmentaci čtyř anatomických struktur. Vyvinutý algoritmus však detekoval pouze čtyři oblasti, které jsou poměrně velké oproti oblastem, které je potřeba detekovat nyní. Na obr. [2.2](#page-17-0) jsou zobrazeny výstupy studie: v prvním řádku jsou snímky před segmentací a ve druhém řádku snímky, ve kterých jsou segmentované oblasti rozlišeny barevně. Snímky jsou pořízeny v koronární (první sloupec) a v sagitální (druhý sloupec) rovině. Tyto oblasti lze ještě dále dělit do dalších významných anatomických struktur jako například mozková jádra, nervové dráhy a další, kterých tyto segmentované struktury obsahují desítky. V anatomických atlasech, které popisují řezy například v axiální rovině (rovina kolmá k podélné ose mozkového kmene), lze v jednom axiálním řezu Varolova mostu rozlišit dalších až padesát menších struktur (viz obr. [1.2\)](#page-13-0). Pro účely této diplomové práce jsou tedy i metody poslední zmíněné studie nedostatečné.

<span id="page-17-0"></span>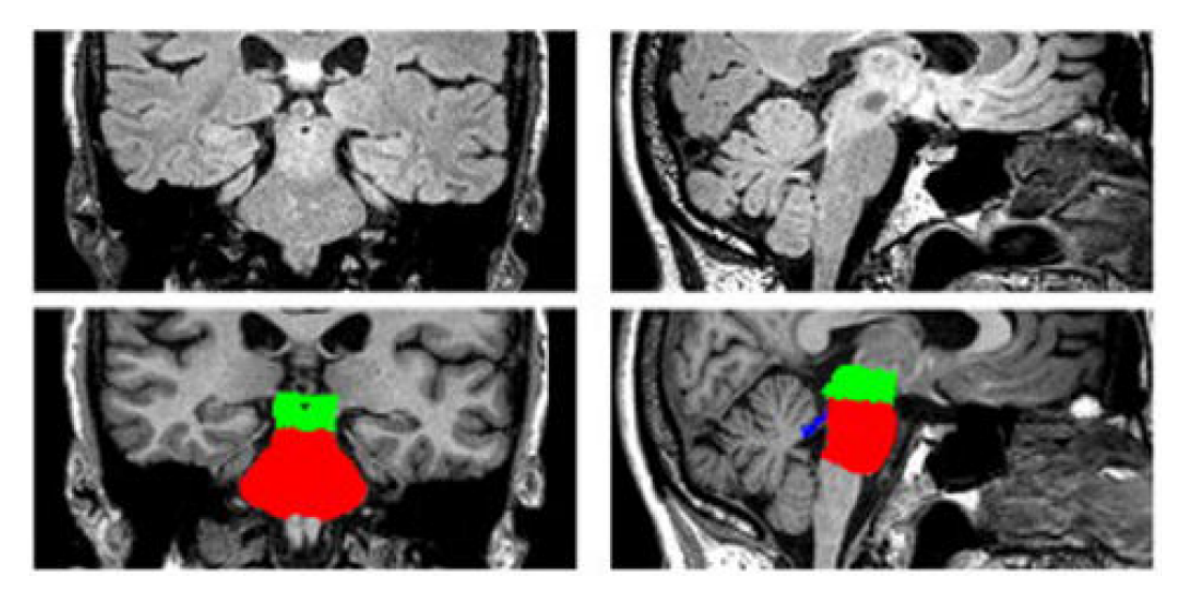

Obrázek 2.2: Výsledky detekce anatomických oblastí [\[18\]](#page-64-0)

Uvedený výčet problematiky poukazuje na nutnou potřebu zabývat se identifikací pozic nervových jader a jiných struktur mozkového kmene a mozečku na snímcích z MR. Této málo probádané oblasti se věnoval ve své práci Jiří Padrta [\[22\]](#page-64-4). Jeho práci je třeba nyní dále rozpracovat a rozšířit.

## <span id="page-19-0"></span>**3 Cíle práce**

Hlavním cílem diplomové práce je navrhnout a provést retrospektivní studii, která bude zaměřená na data neurologických pacientů a ve které bude posuzován přínos zpracování anatomických atlasů k procesu identifikace hlavních anatomických struktur a cévních teritorií mozkového kmene a mozečku. Pro proces identifikace vytvořím aplikaci, která poslouží jako nástroj k provedení této studie. Při samotném návrhu aplikace budu vycházet z již provedené pilotní studie [\[22\]](#page-64-4), která byla zpracována ve spolupráci s MUDr. Rudolfem Černým, CSc. z Fakultní nemocnice Motol.

Proces identifikace anatomických struktur a cévních teritorií bude testován na dvou skupinách pacientů. První skupinou budou pacienti s vaskulárním poškozením, tedy s rozsáhlými ischemiemi mozkového kmene a mozečku, a druhou skupinou budou pacienti trpící závratěmi, pro které je charakteristické postižení vestibulárního aparátu.

Na datech pacientů s vaskulárním poškozením bude testován přínos zpracování šablon cévních teritorií tak, že se budou porovnávat výstupy z aplikace s daty z hodnocení klinických údajů provedeného nezávislými lékaři. Hodnocení lékařů bude provedeno ze dvou odborných hledisek s cílem zjistit míru shody jejich hodnocení. Dále bude zkoumána skupina pacientů trpících závratěmi, u které budou při procesu identifikace struktur aplikovány dva anatomické atlasy. Z pilotní studie převezmu jeden rozpracovaný atlas mozkového kmene, který rozšířím, a přidám další, nový atlas. Na těchto pacientech bude procesem identifikace struktur v aplikaci také testována hypotéza lékaře o existenci typického postižení konkrétních struktur u takových pacientů a velká pozornost bude věnována samotnému porovnání anatomických atlasů.

Pomocí provedené studie bude hodnoceno, který ze dvou použitých anatomických atlasů je pro účely identifikace postižení mozkového kmene lepší. Dále bude hodnocen také přínos aplikace, jakožto nástroje pro usnadnění a urychlení identifikace neurologických postižení u pacientů.

Aplikace bude vytvořena pomocí nástroje Matlab App Designer, který dovolí vytvořit instalovatelný soubor, jenž již dále nebude potřebovat podporu softwaru Matlab. Aplikace bude rozšířena o funkce, které byly navrženy ze strany uživatele, tedy odborného lékaře. Mezi tyto rozšiřující funkce bude patřit například možnost načítat nejen soubory v DICOM formátu jako sekvence, ale také jako jednotlivé snímky.

# <span id="page-20-0"></span>**4 Metody**

V této kapitole jsou popsány šablony anatomických atlasů, jejichž hodnocení je jedním z cílů této práce. Zároveň je vysvětlena metodika diplomové práce, která je přehledně zobrazena ve formě blokového schématu, dále se pojednává o procesu transformace obrazu. Transformace obrazu je důležitým krokem, díky kterému se ve vyvíjené aplikaci získává výpis procentuálního zasažení anatomických struktur, což je jedním z testovaných parametrů retrospektivní studie.

#### <span id="page-20-1"></span>**4.1 Atlasy mozkového kmene a mozečku**

Vstupními daty použitými v této práci jsou šablony z anatomických atlasů mozkového kmene a mozečku. Celkem byly zpracovány tři sady šablon. Dvě sady popisují anatomické struktury a jedna zpracovává rozdělení mozkového kmene a mozečku z hlediska cévního zásobení. Jedná se o sady šablon ze zdrojů:

- kniha *Duvernoy's Atlas of the Human Brain Stem and Cerebellum* [\[10\]](#page-63-0)
- kniha *Human Brainstem: Cytoarchitecture, Chemoarchitecture, Myeloarchitecture* [\[4\]](#page-62-3)
- publikace *Arterial territoreis of human brain: Brainstem and cerebellum* [\[9\]](#page-62-8)

Z pilotní studie byla převzata metodika zpracování těchto anatomických atlasů, které je věnována jedna z následujících podkapitol, a rovněž bylo použito zpracování Duvernoyho anatomického atlasu. Ovšem míra zpracování na úrovni pilotní studie byla omezena jen na nejnutnější oblasti, což by pro tuto práci bylo nedostatečné. Tato sada bude tedy rozšířena, a to tak, že počet zpracovaných oblastí bude zhruba dvojnásobný, a bude přidán další anatomický atlas spolu se šablonami cévních teritorií [\[9\]](#page-62-8). Jako nový atlas byl vybrán Paxinosův anatomický atlas. Diplomová práce také porovnává vhodnost těchto dvou anatomických atlasů.

#### <span id="page-20-2"></span>**4.1.1 Duvernoyho atlas mozkového kmene a mozečku**

Duvernoyho anatomický atlas zpracovává mozkový kmen a mozeček s použitím hned několika metod. Například předkládá popis povrchové anatomie, popisuje vnitřní struktury, ke kterým udává souhrnný výčet funkcí a rolí jednotlivých jader, popisuje také cévní zásobení mozkového kmene a mozečku, představuje histologické řezy a další. Pro účely této práce byla zpracována sekce popisující vnitřní struktury mozkového kmene a mozečku ve formě přehledně označených schémat (viz obr. [4.1\)](#page-21-1).

Po konzultaci s odborným lékařem bylo vybráno 14 řezů, které byly odebírány paralelně k Schaltenbrandově interkomisurální rovině (pro přehlednost zobrazeno

<span id="page-21-1"></span>

| 1              | Corticospinal tract                                       |   |
|----------------|-----------------------------------------------------------|---|
| $\overline{2}$ | Corticonuclear tract                                      |   |
| 3              | Medial lemniscus                                          |   |
| 3'             | Internal arcuate fibers (also arrowheads)                 |   |
| 3''            | Decussation of internal arcuate fibers (also white arrow) |   |
| $\overline{4}$ | <b>Tectospinal tract</b>                                  |   |
| 5              | Medial longitudinal fasciculus                            |   |
| 6              | Ventral trigeminothalamic tract                           |   |
| $\overline{7}$ | Medial accessory olivary nucleus                          |   |
| 8              | Inferior olivary nucleus                                  |   |
| 8'             | Amiculum of inferior olivary nucleus                      | 4 |
| 9              | Vestibulospinal tract                                     |   |
| 10             | Nucleus reticularis lateralis                             |   |
| 11             | Spinothalamic tract                                       |   |
| 12             | Ventral spinocerebellar tract                             |   |
| 13             | Dorsal spinocerebellar tract                              |   |
| 14             | Rubrospinal tract                                         |   |
| 15             | Spinal trigeminal nucleus (pars caudalis)                 |   |
| 15'            | Spinal trigeminal tract                                   |   |
| 16             | Nucleus reticularis medullae oblongatae centralis         | æ |
| 17             | Nucleus ambiguus                                          |   |
| 18             | A1 noradrenergic and C1 adrenergic centers                |   |
|                | (ventrolateral medulla)                                   |   |
| 19             | Hypoglossal nucleus                                       |   |
| 20             | Dorsal longitudinal fasciculus (fibers linking the        |   |
|                | hypothalamus to autonomic centers of the brain stem)      |   |
| 21             | Central canal                                             |   |
| 22             | Nucleus intercalatus                                      |   |
| 23             | Dorsal motor nucleus of the vagus                         |   |
| 24             | Nucleus of the solitary tract                             |   |
| 24'            | Solitary tract (also black arrow)                         |   |
| 25             | A2 noradrenergic and C2 adrenergic centers situated in    |   |
|                | and around the nucleus of the solitary tract (24')        |   |
| 26             | Gracile nucleus                                           |   |
| 26'            | Gracile fasciculus                                        |   |
| 27             | Medial cuneate nucleus                                    |   |
| 27'            | Cuneate fasciculus                                        |   |
| 28             | Lateral cuneate nucleus                                   |   |

Obrázek 4.1: Zpracování šablon Duvernoyho atlasu [\[10\]](#page-63-0)

 $\overline{27}$ 

na obr. [4.2\)](#page-22-0). Na obr. [4.3](#page-22-1) je vidět detailnější výběr jednotlivých řezů. Vodorovnými čarami je znázorněno 14 řezů ve 14 různých hladinách (hladina řezu odpovídá výšce v mozkovém kmeni). Nalevo je vždy k příslušné hladině řezu zobrazeno označení jednotlivých šablon. Duvernoyho šablony jsou označeny modrými čísly a staly se referenčními pro výběr hladin z druhého anatomického atlasu, což znamená, že lékař vybral z Paxinosova atlasu odpovídající řezy těmto Duvernoyho řezům. Ve schématu je rovnou zahrnuto i číselné označení Paxinosových šablon, tentokrát zelenými čísly. Číslování bylo ponecháno podle původních zdrojů pro jednoduché dohledání.

#### <span id="page-21-0"></span>**4.1.2 Paxinosův anatomický atlas**

Anatomický atlas autorů George Paxinose, Teriho Furlonga a Charlese Watsona je kolekcí 64 schémat, která byla převzata ze zdroje [\[23\]](#page-64-5). Mezi tato schémata jsou vloženy snímky řezů, které jsou obarveny acetylcholinesterázou (AChE) a Nisslovou substancí. Nisslova substance zobrazuje neuronové a gliové buňky, zatímco AChE je nejlepším barvivem pro subkortikální struktury, a je tedy použita pro interpolaci lidských mozkových struktur. Na obr. [4.4, 4.5](#page-23-1) a [4.6](#page-23-1) jsou tyto modality znázorněny.

<span id="page-22-0"></span>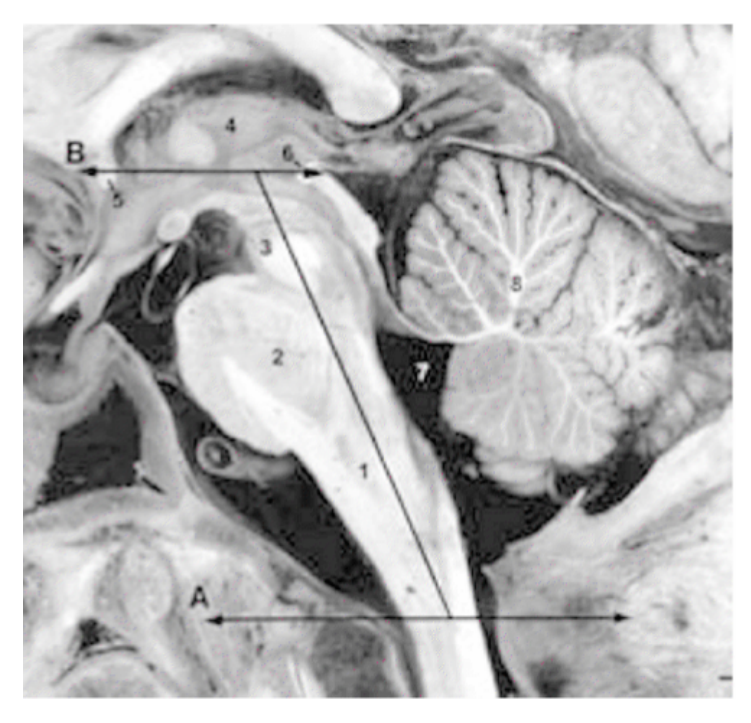

Obrázek 4.2: Náčrt roviny Duvernoyho řezů [\[10\]](#page-63-0)

<span id="page-22-1"></span>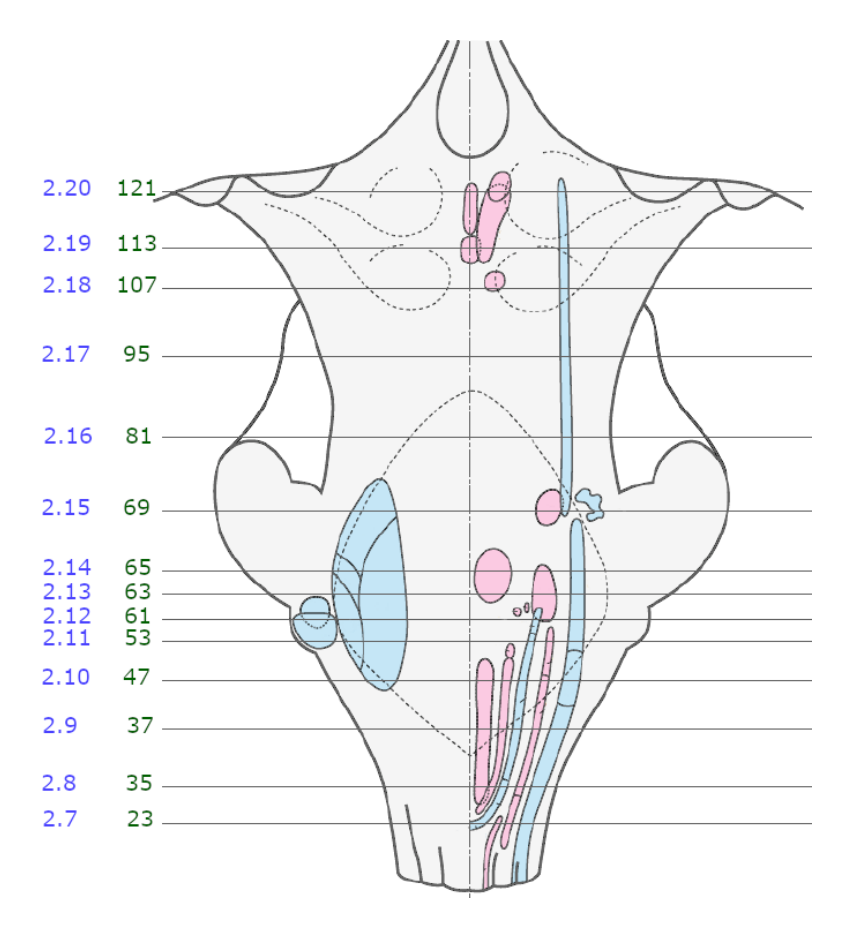

Obrázek 4.3: Schéma vybraných řezů mozkového kmene [\[10\]](#page-63-0); upraveno

Atlas je zpracován s použitím mozku 59letého muže bez neurologických nebo psychiatrických obtíží.

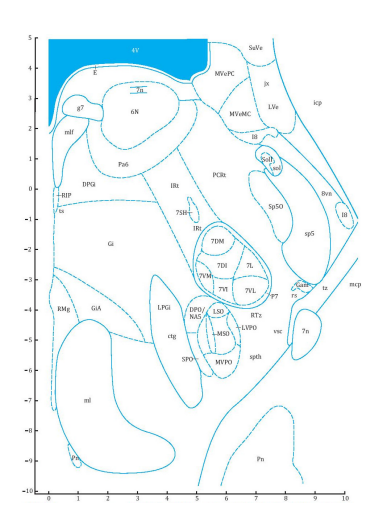

<span id="page-23-1"></span>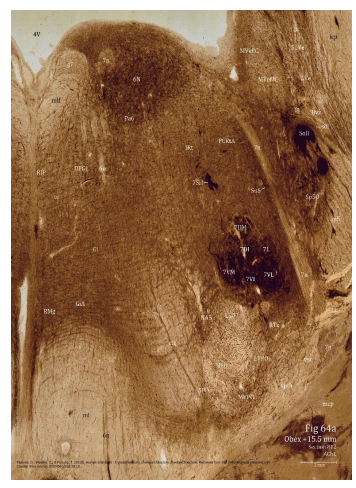

Obrázek 4.4: Schéma struktur mozkového kmene [\[4\]](#page-62-3)

Obrázek 4.5: Řez mozkového kmene po aplikaci barviva AChE [\[4\]](#page-62-3)

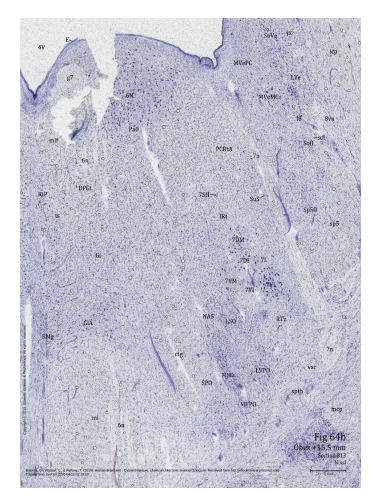

Obrázek 4.6: Řez mozkového kmene po aplikaci Nisslovy substance [\[4\]](#page-62-3)

Zajímavostí vyplývající z pozorování a použité nomenklatury je, že autoři doporučují nové rozdělení zadního mozku. V literatuře se běžně rozděluje na Varolův most a prodlouženou míchu. Zde je však díky rozvoji v oblasti genové exprese poukázáno na dřívější mylné zařazení některých oblastí a doporučuje se nové rozdělení. Autoři prosazují rozdělení zadního mozku na prepontinní oblasti (isthmus a 1. a 2. rhombomera<sup>[1](#page-23-2)</sup>), pontinní oblasti (3. a 4. rhombomera) a postpontinní oblasti (5.–11. rhombomera).

#### <span id="page-23-0"></span>**4.1.3 Cévní teritoria**

Publikace autorů Laurenta Tatu a kol. [\[9\]](#page-62-8) zobrazuje arteriální zásobení a nejdůležitější anatomické struktury mozkového kmene a mozečku. Arteriální teritoria byla zpracována s předlohou Duvernoyho anatomického atlasu. Bylo vytvořeno celkem 12 schémat, která jsou modifikací Duvernoyho anatomických řezů. Arteriální strom zásobující mozkový kmen je tvořen vertebrální arterií, bazilární arterií, přední spinální arterií, zadní dolní mozečkovou arterií a dalšími. S měnící se úrovní hladiny mozkového kmene se mění i původ zásobujících arterií. Na obr. [4.7](#page-24-0) je pro představu vyjmuta jedna ze zpracovaných šablon.

<span id="page-23-2"></span><sup>1</sup>Rhombomery jsou diferencované segmenty budoucí míchy (shluky na embryonální trubici mozkového kmene).

<span id="page-24-0"></span>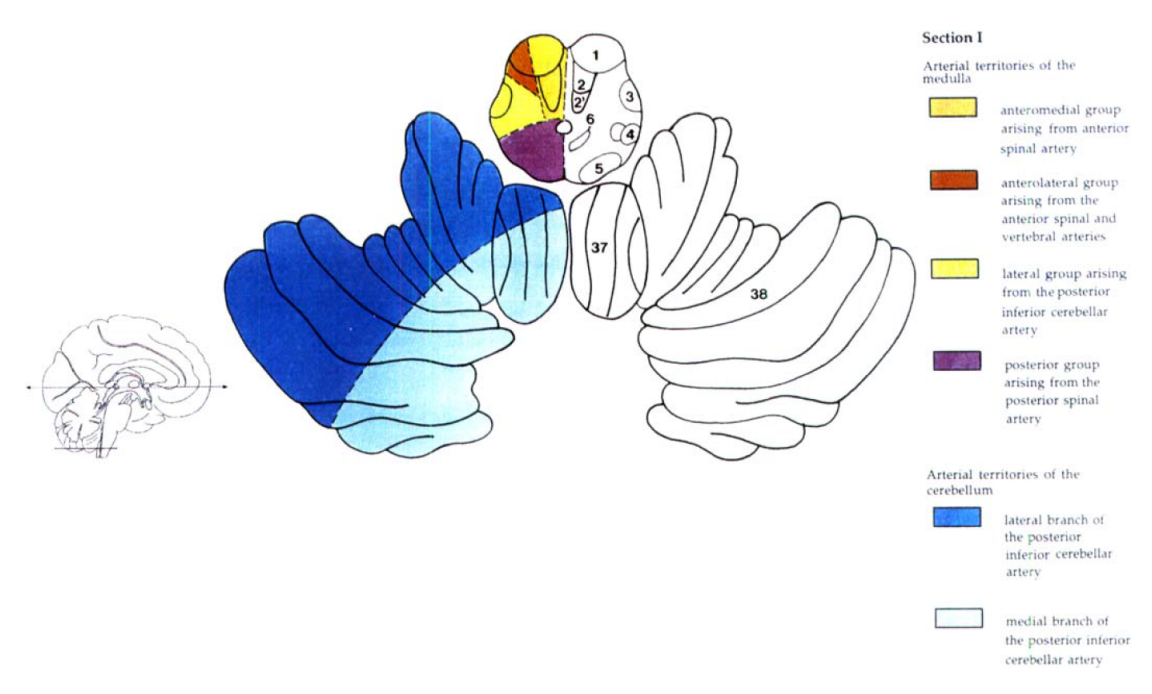

Obrázek 4.7: Schéma cévního zásobení mozkového kmene a mozečku [\[9\]](#page-62-8)

V šablonách cévních teritorií se rozlišují oblasti:

- cévní teritoria prodloužené míchy
	- **–** anteromediální skupina vycházející z vertebrální a přední spinální arterie
	- **–** anterolaterální skupina vycházející z vertebrální a přední spinální arterie
	- **–** laterální skupina vycházející ze zadní dolní mozečkové arterie, vertebrální arterie (střední část), bazilární arterie a přední dolní mozečkové arterie (horní část)
	- **–** posteriorní skupina vycházející ze zadní spinální arterie (spodní část) a zadní dolní mozečkové arterie (horní část)
- cévní teritoria mozečku
	- **–** laterální větev zadní dolní mozečkové arterie
	- **–** mediální větev zadní dolní mozečkové arterie
	- **–** mediální větev horní mozečkové arterie
	- **–** přední dolní mozečková arterie
	- **–** laterální větev horní mozečkové arterie
- cévní teritoria Varolova mostu
	- **–** anteromediální skupina vycházející z bazilární arterie vstupující do foramen caecum, sulcus basilaris a fossa interpeduncularis
	- **–** anterolaterální skupina vycházející z bazilární arterie vstupující do foramen caecum, sulcus basilaris a fossa interpeduncularis
- **–** laterální skupina vycházející z laterální pontinní a přední dolní mozečkové arterie
- **–** posteriorní skupina vycházející z horní mozečkové arterie

## <span id="page-25-0"></span>**4.2 Metodika zpracování**

V rámci této práce byly nejprve předzpracovány šablony z anatomických atlasů mozkového kmene a mozečku [\[4\]](#page-62-3), [\[10\]](#page-63-0) spolu se šablonami z odborné publikace zabývající se zpracováním cévních teritorií mozkového kmene a mozečku [\[9\]](#page-62-8). Dále byla vytvořena vylepšená verze aplikace pro identifikaci zasažení anatomických struktur zájmových oblastí v prostředí Matlab App Designeru. V aplikaci sloužily zpracované šablony jako vstupní data. Vyvinutá aplikace byla předána lékaři, který na datech pacientů v aplikaci provedl hodnocení zasažení anatomických struktur. Zároveň provedl přípravu pacientských dat v podobě obrazových a klinických dat, která dva další nezávislí lékaři vyhodnotili. Poslední část práce se zabývá vyhodnocením výsledků navržené retrospektivní studie. Srovnávány byly výstupy z hodnocení nezávislých lékařů spolu s výstupními daty získanými použitím vyvinuté aplikace. Porovnávána byla také přesnost řezů vybraných anatomických atlasů.

Blokové schéma na obr. [4.8](#page-26-0) přehledně zobrazuje jednotlivé postupy.

## <span id="page-25-1"></span>**4.3 Metoda předzpracování šablon z anatomických atlasů**

Schémata řezů anatomických atlasů jsou použita při výpočtu procentuálního zasažení zájmových oblastí. Pro samotný výpočet bylo nutné šablony upravit do matic, které se skládají z binárních snímků jednotlivých oblastí. Na binárních snímcích determinuje bílá plocha konkrétní strukturu. Masky byly vytvořeny ručním zpracováním v programu GIMP (GNU Image Manipulation Program) a poté proběhla jejich komplementace do matic v prostředí Matlab. Proces je znázorněn na obr. [4.9.](#page-27-1)

### <span id="page-25-2"></span>**4.4 Registrace obrazu**

Důležitým krokem v rámci zpracování dat ve vytvořené aplikaci je registrace obrazu. Pro získání procentuálního zasažení zájmových oblastí je potřeba provést registraci šablony z anatomického atlasu na snímek pacienta z magnetické rezonance (DICOM snímek). Registrace obrazu patří mezi hojně využívané metody předzpracování obrazu nejen v medicínských datech, ale také v oblasti geologie, astronomie, biometrie a v mnoha dalších. Jedná se o proces, při kterém se použitím vhodné transformace snažíme překrýt snímky přes sebe tak, aby si v co nejvyšší možné míře odpovídaly. Prvním krokem registrace je výběr řídicích a referenčních bodů na snímcích,

<span id="page-26-0"></span>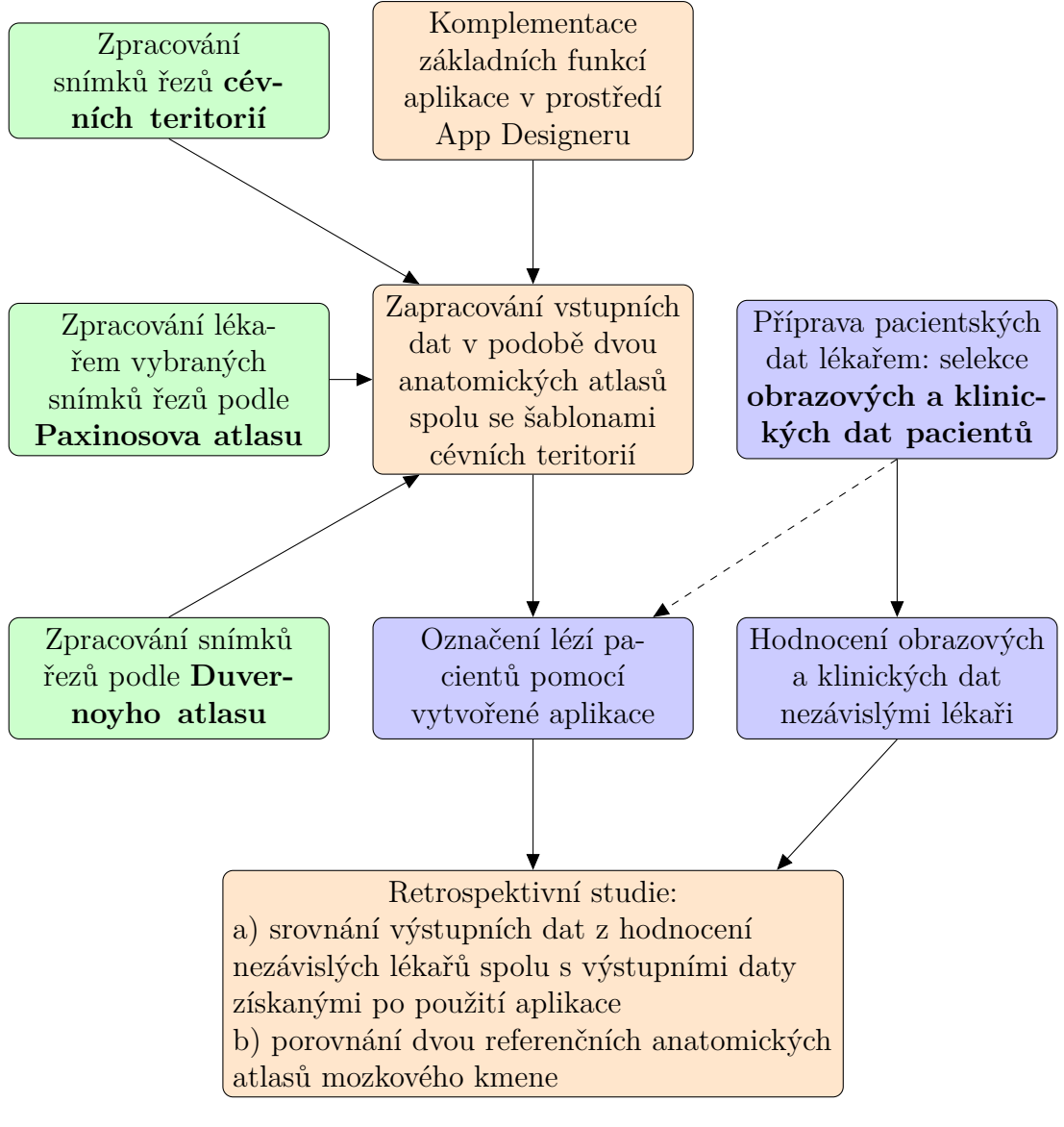

Obrázek 4.8: Blokové schéma popisující metodiku diplomové práce modré bloky – součinnost s lékaři zelené bloky – vlastní zpracování vstupních dat oranžové bloky – vlastní zpracování aplikace a retrospektivní studie

poté následuje konstrukce mapovací funkce, která slouží pro následnou transformaci, a na závěr se podle mapovací funkce provede převzorkování a interpolace mezi snímky [\[24\]](#page-64-6).

Transformace lze rozdělit například podle velikosti zpracovaného okolí na bodové, lokální a globální. Mezi bodové lze zařadit mimo jiné transformace jasové stupnice nebo geometrické transformace, kterým bude věnována pozornost dále. Lokální operace zpracovávají malé okolí a mezi globální operace lze řadit například Fourierovu transformaci obrazu, která má širokou škálu uplatnění při rekonstrukci

<span id="page-27-1"></span>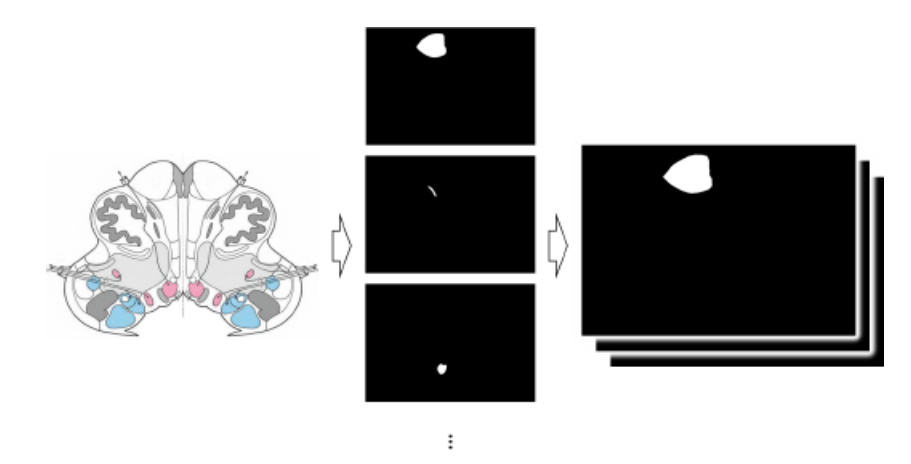

Obrázek 4.9: Příklad procesu tvorby binárních masek [\[22\]](#page-64-4)

obrazu. Obecným principem geometrických transformací je výpočet souřadnic bodů výstupního obrazce ze souřadnic vstupního obrazce [\[25\]](#page-64-7).

#### <span id="page-27-0"></span>**4.4.1 Geometrické transformace**

2D geometrickou transformaci obrazu je možné popsat jako funkci *T*, jež zobrazí bod  $(x, y)$  do bodu  $(x', y')$ , jak je znázorněno na obr. [4.10.](#page-27-2) Je tedy definována vztahy

$$
x' = T_x(x, y)
$$
  
\n
$$
y' = T_y(x, y)
$$
\n(4.1)

<span id="page-27-2"></span>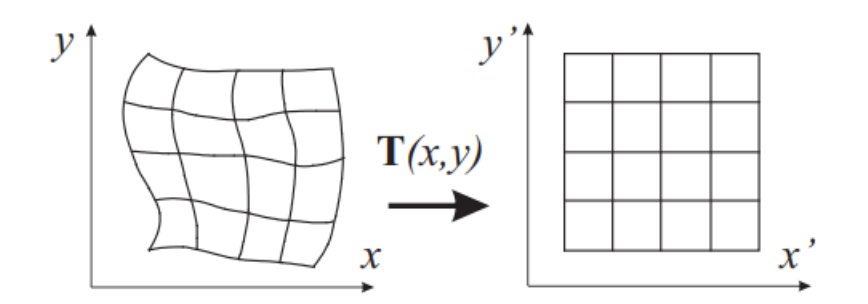

Obrázek 4.10: Znázornění procesu transformační funkce [\[25\]](#page-64-7)

Digitální obraz se skládá ze vzorků v diskrétním rastru, proto se při transformaci počítá nová poloha každého bodu, který může být mimo rastr. Geometrická transformace se tedy obvykle aproximuje polynomem *m*-tého stupně:

$$
x' = \sum_{r=0}^{m} \sum_{k=0}^{m-r} a_{rk} x^r y^k
$$
  

$$
y' = \sum_{r=0}^{m} \sum_{k=0}^{m-r} b_{rk} x^r y^k
$$
 (4.2)

Neznámé koeficienty *ark* a *brk* se získají řešením soustavy lineárních rovnic, v nichž jako známé hodnoty slouží dvojice sobě odpovídajících (lícovacích) bodů  $(x, y)$  a  $(x', y')$ . V praxi se používá mnoho párů lícovacích bodů. Neznámé hodnoty se odhadují metodou nejmenších čtverců. Geometrické transformace se používají pro operace zvětšení, posuvu, otočení nebo zkosení. Když se geometrická transformace v obraze příliš nemění, aproximační polynom nabývá nízkého stupně (*m* = 2 nebo *m* = 3), používané označení transformací takového stupně je bilineární nebo afinní.

Po transformaci souřadnic nastává fáze aproximace jasové funkce, při které se hledá celočíselná hodnota jasové úrovně, která nejlépe odpovídá nově vypočítané neceločíselné hodnotě polohy bodu  $(x', y')$ . Mezi aproximační metody patří metoda nejbližšího souseda, bilineární interpolace nebo bikubická interpolace.

### <span id="page-28-0"></span>**4.4.2 Lineární afinní a po částech lineární transformace s Delaunayho triangulací**

V této práci byly pro registraci obrazu použity lineární afinní transformace a transformace podle lokálního váženého průměru spolu s Delaunayho triangulací. Použitím afinní transformace lze docílit operace translace, rotace, změny velikosti a zkosení. Při translaci se provede posun všech bodů o konstantní vzdálenost v jednom směru. Při rotaci je bod rotován podle počátku proti směru hodinových ručiček. Změna velikosti je definována poměrem změny měřítka obrazu a zkosení lze chápat jako naklonění podle vodorovné nebo svislé osy nebo pod určitým úhlem k ose.

Transformace podle lokálního váženého průměru (LWM, local weighted mean) patří mezi lokální operace, u kterých se nová poloha bodu odhaduje pouze z malého okolí. Spadá také pod třídu po částech lineárních transformací, u kterých se lineární transformace používá pro jednotlivé oblasti referenčního obrazu [\[26\]](#page-65-0). Zjednodušeně řečeno se skládá z několika lineárních transformací. Tato metoda je doporučována pro oblasti s nízkým kontrastem a pro dělení obrazu do jednotlivých regionů používá proces triangulace, tedy rozdělení obrazu na pravidelné trojúhelníky (nejlépe takové, které se blíží rovnostranným). Mezi takové triangulace, které maximalizují malé úhly v trojúhelnících, patří i Delaunayho triangulace. Ze všech známých metod poskytuje Delaunayho triangulace nejvhodnější rovnostranné trojúhelníky, proto byla zvolena pro účely transformace obrazu i v této práci. Mezi její klíčové vlastnosti patří, že uvnitř kružnic opsaných libovolným trojúhelníkům neleží jiný bod, maximalizuje minimální úhel (ovšem tak, aby neminimalizovala maximální úhel), je lokálně i globálně optimální vůči kritériu minimálního úhlu a je jednoznačně určena, pokud žádné čtyři body neleží na kružnici.

Zpracovávaná oblast obrazu je rozdělena spojnicemi vybraných bodů, které dále budou sloužit jako lícovací body, na trojúhelníky. Z vybraných bodů se stanou vrcholy trojúhelníků. K těmto vytvořeným trojúhelníkům se opisují kružnice tak, aby vrcholy trojúhelníků náležely kružnicím a v kružnici neležel žádný vrchol jiného trojúhelníku. Této vlastnosti je docíleno prohazováním diagonály u vrcholů konvexních čtyřúhelníků (vytvořených ze dvou trojúhelníků) [\[27\]](#page-65-1). Proces prohazování diagonály je prováděn do doby, než je dosaženo požadovaných vlastností, obecně se označuje názvem legalizace (edge flip) a je znázorněn na obr. [4.11.](#page-29-1)

<span id="page-29-1"></span>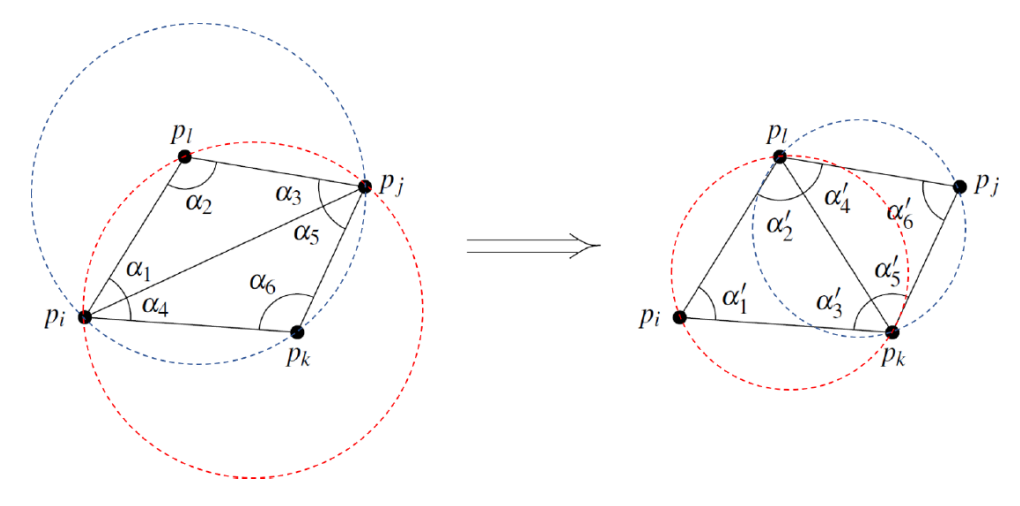

Obrázek 4.11: Příklad procesu legalizace [\[28\]](#page-65-2)

Výsledek procesu legalizované triangulace na množině bodů je obecně znázorněn na obr. [4.12,](#page-30-1) aplikaci na reálný DICOM snímek pak ilustruje obr. [4.13.](#page-30-2)

#### <span id="page-29-0"></span>**4.5 Statistické zpracování**

V rámci procesu hodnocení kvality navržené metodiky bude zkoumána shoda mezi údaji z procesu identifikace struktur u cévních teritorií a hodnotami NIHSS (National Institutes of Health Stroke Scale), která patří mezi nejmodernější stupnice charakterizující poškození tkání v neurologii. Závislost mezi těmito daty bude popsána Pearsonovým korelačním koeficientem. Dále bude parametrem Fleissova kappa testována míra shody mezi hodnoceními nezávislých lékařů.

<span id="page-30-1"></span>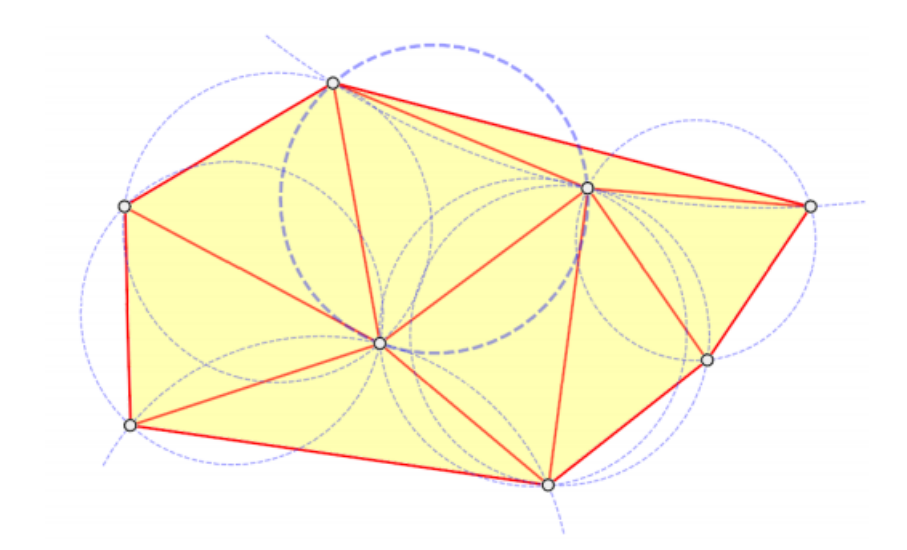

<span id="page-30-2"></span>Obrázek 4.12: Obecné schéma triangulace s více body [\[29\]](#page-65-3)

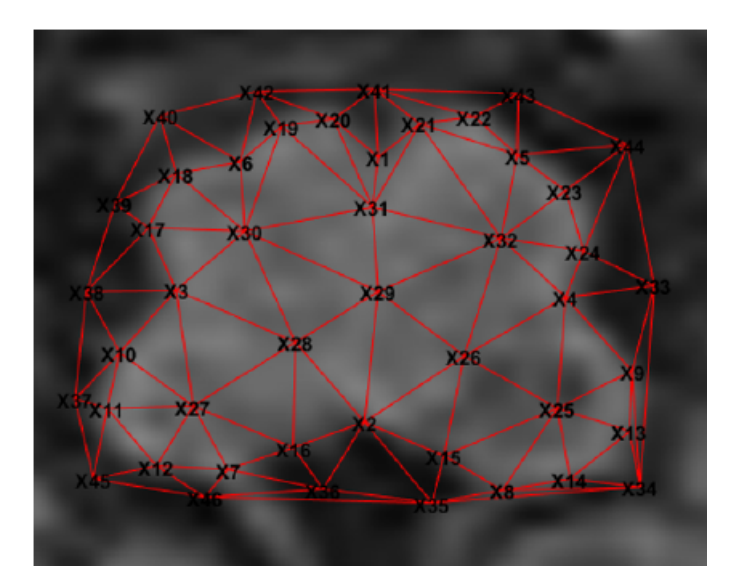

Obrázek 4.13: Triangulace DICOM snímku [\[22\]](#page-64-4)

#### <span id="page-30-0"></span>**4.5.1 Pearsonův korelační koeficient**

Pearsonův korelační koeficient je jedním z často používaných ukazatelů vyjadřujících vztah mezi dvěma proměnnými. Jeho aplikací lze statisticky ověřit závislosti proměnných a určit sílu závislosti. Výpočet korelačního koeficientu mezi náhodnými veličinami *X* a *Y* s konkrétními hodnotami  $(x_1, y_1)$ ,  $(x_2, y_2)$  z normálního rozdělení je dán vztahem

<span id="page-30-3"></span>
$$
r = \frac{\sum_{i=1}^{n} (x_i - \overline{x})(y_i - \overline{y})}{\sqrt{\sum_{i=1}^{n} (x_i - \overline{x})^2 \sum_{i=1}^{n} (y_i - \overline{y})^2}},
$$
\n(4.3)

kde:

*r* je Pearsonův korelační koeficient.

Jedná se o bezrozměrný koeficient, který může nabývat hodnot od −1 do +1. Tyto krajní hodnoty značí záporný nebo kladný lineární vztah (dokonalou korelaci) a 0 nastává, pokud neexistuje žádná míra lineární závislosti mezi daty. Na obr. [4.14](#page-31-1) jsou zobrazeny tyto tři hodnoty Pearsonova koeficientu graficky.

<span id="page-31-1"></span>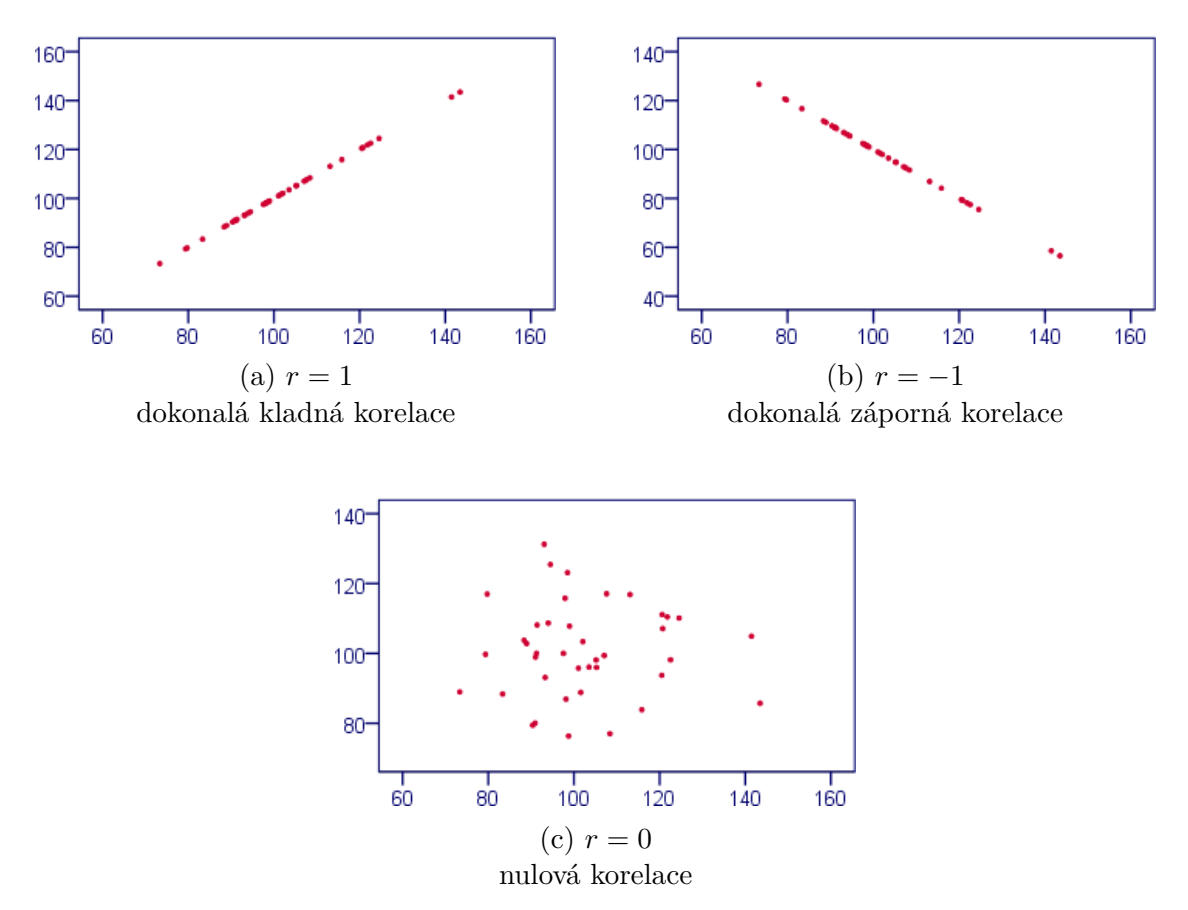

Obrázek 4.14: Příklady korelací

#### <span id="page-31-0"></span>**4.5.2 Fleissova kappa**

Pro výpočet shody mezi posuzovateli (IRR; inter-rater reliability) existuje mnoho metod a jejich výběr závisí na typu dat a počtu hodnotitelů. V případě srovnání dvou hodnotitelů lze stanovit jednoduchou procentuální shodu mezi nimi. V roce 1960 Jacob Cohen publikoval komplexnější metodu využívající Cohenovu kappu, která je často aplikována na kategorické proměnné. Alternativní metodou pro vyšší počet pozorovatelů je výpočet Fleissovy kappy, která byla představena v roce 1971 a je dána vztahem

$$
\kappa = \frac{p_0 - p_e}{1 - p_e},\tag{4.4}
$$

kde:

*p*<sup>0</sup> je odhad pravděpodobnosti, že se posuzovatelé shodnou

*p<sup>e</sup>* je odhad náhodné shody posuzovatelů

<span id="page-32-0"></span>Jako většina korelačních parametrů nabývá Fleissova kappa opět hodnot od −1 do +1, kde +1 reprezentuje silnou shodu mezi posuzovateli. Interpretace výsledků je dána hodnotami z tabulky [4.1.](#page-32-0)

| Hodnota $\kappa$ | Úroveň shody   |
|------------------|----------------|
| < 0              | žádná          |
| $0 - 0.2$        | minimální      |
| $0,21-0,4$       | slabá          |
| $0,41-0,6$       | střední        |
| $0,61-0,8$       | silná          |
| $0,81 - 1$       | skoro dokonalá |

Tabulka 4.1: Interpretace Fleissovy kappy

## <span id="page-33-0"></span>**5 Výsledky**

Z pilotní studie byl převzat rozpracovaný Duvernoyho anatomický atlas, během zpracování této diplomové práce byl však zvýšen počet detekovaných struktur. Jako druhý použitý anatomický atlas byl zvolen Paxinosův anatomický atlas (který nebyl v rámci pilotní studie zpracován vůbec). Výběr atlasu byl proveden během konzultace s odborným lékařem, který zároveň v tomto atlasu vybral šablony, které svou hladinou řezu odpovídaly šablonám z Duvernoyho atlasu, a následně se u vybraných šablon zpracovaly stejné anatomické struktury, jaké byly definovány u Duvernoyho atlasu. Celkem bylo z každého anatomického atlasu vybráno 14 šablon. Tyto zpracované šablony z obou anatomických atlasů spolu s 12 šablonami cévních teritorií byly použity ve vyvinuté aplikaci, ze které bylo získáno procentuální zasažení patologiemi u jednotlivých struktur u vybraných pacientů.

Pro hodnocení šablon vybraných atlasů v plném rozsahu bylo nutné při vypracování této práce použít jak data pacientů s vaskulárním poškozením, tak i pacientů trpících závratěmi. Tato data byla vybrána lékařem z důvodu rozdílu mezi zpracovanými šablonami – sada zpracovávající cévní teritoria popisuje mozkový kmen i mozeček (proto byli do procesu identifikace zahrnuti pacienti, u kterých se objevuje ischemické poškození oblastí mozkového kmene i mozečku), zatímco šablony anatomických atlasů zpracovávají pouze mozkový kmen (proto byli přidáni i pacienti druhé skupiny, pro které je důležité určení postižení struktur hlavně v oblasti kmene).

Skupina pacientů s vaskulárním poškozením byla složena ze tří žen a sedmi mužů, jejichž průměrný věk byl 59 let (48–75 let). Skupina pacientů trpících závratěmi byla tvořena 12 osobami, z nichž bylo pět žen a sedm mužů, s průměrným věkem 62 let (29–82 let).

V rámci retrospektivní studie byla na těchto skupinách prostřednictvím Pearsonova korelačního koeficientu hodnocena úspěšnost procesu registrace šablon cévních teritorií a pomocí koeficientu Fleissova kappa byla zkoumána míra shody mezi nezávislými hodnotiteli. Podle výsledků tohoto koeficientu byly srovnávány výsledky nezávislého hodnocení s výstupy aplikace. Dalším krokem retrospektivní studie bylo posouzení dvou sad anatomických atlasů u procesu identifikace struktur mozkového kmene a mozečku a důležitým bodem této práce je také hledání typických poškození struktur u pacientů se závratěmi.

### <span id="page-33-1"></span>**5.1 Zpracování Duvernoyho anatomického atlasu**

V pilotní studii bylo pro detekci struktur u tohoto anatomického atlasu vybráno jen pár oblastí, které postačovaly pro účely testování metodiky vyvíjené aplikace. Nyní bylo nutné v jednotlivých hladinách řezu zpracovat větší množství struktur. Na obr. [5.1](#page-34-0) a [5.2](#page-34-0) je vidět rozdíl v počtu zpracovaných oblastí u jedné vybrané šablony před rozšířením a po rozšíření.

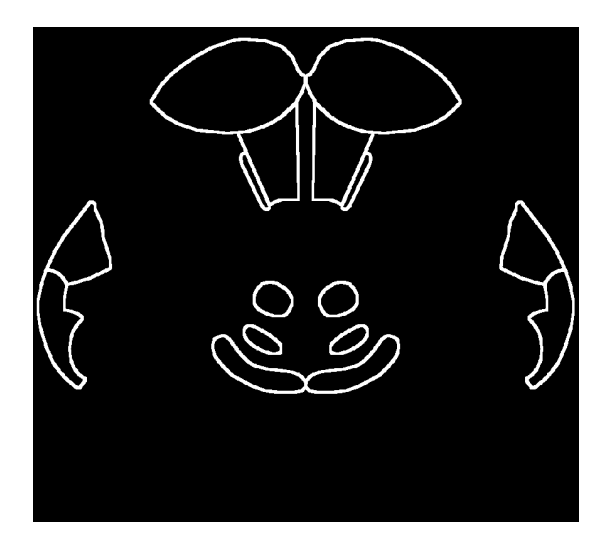

<span id="page-34-0"></span>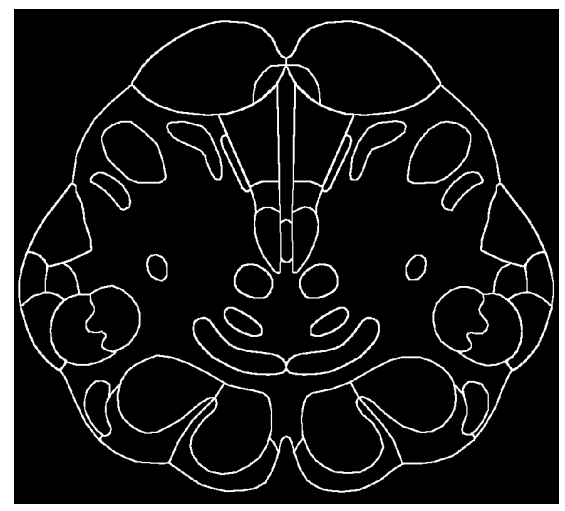

Obrázek 5.1: Původní úroveň zpracování šablon

Obrázek 5.2: Nová úroveň zpracování šablon

V tabulce [5.1](#page-35-0) je zobrazeno, kolik oblastí bylo v jednotlivých vrstvách přidáno. U jednotlivých hladin (šablon) řezu mozkového kmene je uvedeno, jaký byl původní počet zpracovaných oblastí a jaký je aktualizovaný počet zpracovaných oblastí. Označení jednotlivých hladin řezu bylo ponecháno podle původního zdroje pro potřeby jejich přehledného a jednoduchého dohledání.

Ve vytvořených sadách mozkového kmene figurují následující anatomické oblasti:

- tractus pyramidalis (pyramidové dráhy) dělitelný na tractus corticospinalis a tractus corticobulbaris (a jejich zkřížená vlákna)
- pedunculus cerebellaris inferior, pedunculus cerebellaris superior, pedunculus cerebellaris medius (dolní, horní a střední mozečkový pedunkul)
- lemniscus lateralis, lemniscus medialis, fibrae arcuate internae (laterální a střední lemniscus a jeho vlákna)
- tractus spinothalamicus (spinothalamický trakt)
- tractus trigeminothalamicus ventralis, tractus trigeminothalamicus dorsalis (ventrální a dorzální trigeminothalamický trakt)
- nucleus nervi oculomotorii (jádro III. hlavového nervu)
- nervus abducens, nucleus nervi abducens (VI. hlavový nerv a jádro)
- nervus facialis, nucleus nervi facialis (VII. hlavový nerv a jádro)
- nervus vestibulocochlearis (skupina senzorických vláken VIII. hlavového nervu)

|         | Označení šablony Počet oblastí (původní) Počet oblastí (nově) |    |
|---------|---------------------------------------------------------------|----|
| 2.7     | 8                                                             | 20 |
| $2.8\,$ | 8                                                             | 25 |
| 2.9     | 9                                                             | 23 |
| 2.10    | 12                                                            | 22 |
| 2.11    | 8                                                             | 19 |
| 2.12    | 8                                                             | 21 |
| 2.13    | 6                                                             | 22 |
| 2.14    | 9                                                             | 19 |
| 2.15    | $\overline{5}$                                                | 15 |
| 2.16    | 8                                                             | 15 |
| 2.17    | 8                                                             | 17 |
| 2.18    | 8                                                             | 12 |
| 2.19    | 9                                                             | 14 |
| 2.20    | 7                                                             | 12 |

<span id="page-35-0"></span>Tabulka 5.1: Počty zpracovaných oblastí pro jednotlivé šablony Duvernoyho atlasu

- nervus vagus, nucleus motorius nervi vagi (X. hlavový nerv a jeho dorzální motorické jádro)
- nervus accessorius, nucleus accessorius nervi oculomotorii (XI. hlavový nerv a jádro)
- nervus hypoglossus, nucleus nervi hypoglossi (XII. hlavový nerv a jádro)
- nucleus solitarius, tractus solitarius (solitární jádro a trakt)
- nervus glossopharyngeus, nucleus ambiguus (glossopharyngeální nerv a somatomotorické jádro)
- nucleus vestibularis lateralis, nucleus vestibularis medialis (laterální a střední vestibulární jádro; Deitersovo a Schwalbeho jádro)
- fasciculus longitudinalis medialis (střední longitudinální fascikulus)
- nucleus reticularis (retikulární jádro)
- tractus rubrospinalis (rubrospinální trakt)
- nucleus ruber (červené jádro)
- nucleus cuneatus, fasciculus cuneatus
- nucleus gracilis, fasciculus gracilis
- nucleus mesencephalicus nervi trigemini, tractus mesencephalicus nervi trigemini (mezencefální trigeminální jádro a trakt)
- nucleus spinalis nervi trigemini, tractus spinalis nervi trigemini (spinální trigeminální jádro a trakt)
- area postrema
- nucleus gelatinosus
- locus coeruleus
- complexus olivaris inferior (olivové jádro)
- nucleus cochlearis ventralis, nucleus cochlearis dorsalis (ventrální a dorzální kochleární jádro)
- tractus spinocerebellaris ventralis, tractus spinocerebellaris dorsalis (ventrální a dorzální spinocerebelární trakt)
- nucleus supraspinalis (supraspinální jádro)
- tractus tectospinalis (tectospinální trakt)
- tractus vestibulospinalis (vestibulospinální trakt)
- corpus trapezoideum, nucleus trapezoideum (trapézové těleso a jádro)
- tractus tegmentalis centralis (centrální tegmentální trakt)
- nucleus motorius nervi trigemini (motorické trigeminální jádro)
- nucleus raphe magnus (velké rapheální jádro)

### <span id="page-36-0"></span>**5.2 Zpracování Paxinosova anatomického atlasu**

U šablon z Paxinosova anatomického atlasu bylo nutno vyřešit problém s velikostí zpracované oblasti. Některé Paxinosovy šablony byly menší než jim odpovídající Duvernoyho šablony, což je znázorněno na obr. [5.3,](#page-37-2) kde v červeném obdélníku je Duvernoyho šablona a v zeleném obdélníku je Paxinosova šablona. Barevnými obdélníky je naznačeno, že Duvernoyho šablona popisuje větší oblast, jejíž okraje či jiné struktury jsou snadno rozeznatelné. U takové šablony lze snadno aplikovat více párů lícovacích bodů. U Duvernoyho šablon je tedy ponechána metoda registrace pomocí Delaunayho triangulace, která pro správné fungování vyžaduje označit minimálně 10 párů lícovacích bodů. U Paxinosovy šablony se však muselo přistoupit k použití jiné metody registrace, protože ani odborný lékař u takovýchto šablon nedovedl spolehlivě označit tak vysoký počet bodů. Vybrána byla lineární afinní transformace, které postačí výběr tří párů lícovacích bodů. Lineární afinní transformace je v odborné literatuře také hojně pro tyto účely používaná, na rozdíl od Delaunayho triangulace se však vyznačuje tím, že se neumí přizpůsobit lokálním změnám a neumí provést protažení pouze části obrazu, a proto se nepoužívá pro Duvernoyho šablony.

<span id="page-37-2"></span>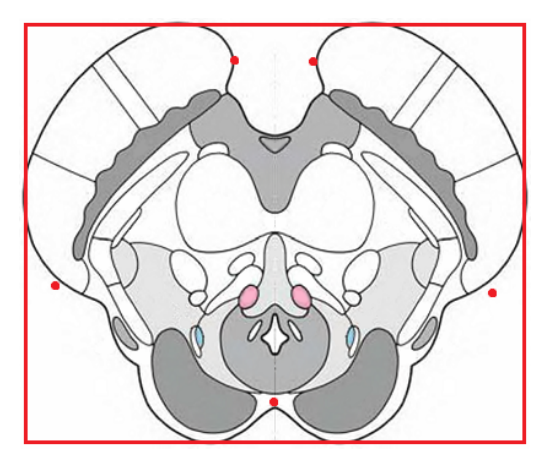

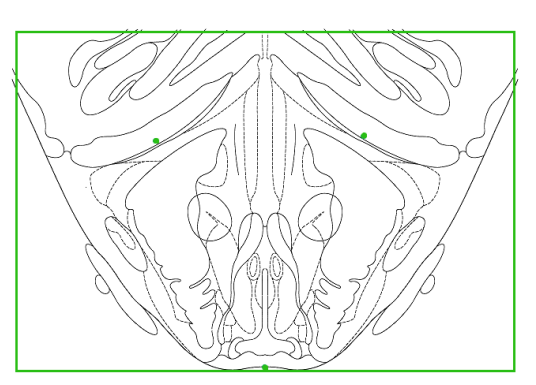

(a) Duvernoyho šablona [\[10\]](#page-63-0); upraveno (b) Paxinosova šablona [\[4\]](#page-62-3); upraveno

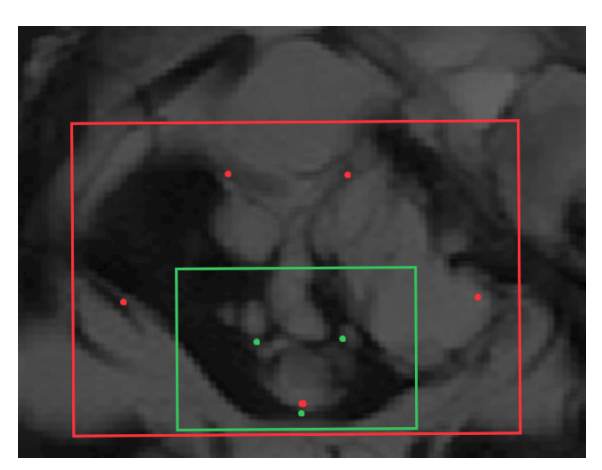

(c) Porovnání velikostí jednotlivých šablon

Obrázek 5.3: Znázornění velikosti zpracované oblasti šablon

## <span id="page-37-0"></span>**5.3 Výstupy z retrospektivní studie**

### <span id="page-37-1"></span>**5.3.1 Hodnocení identifikace cévních teritorií**

Identifikace cévních teritorií byla v aplikaci provedena na celkem 10 pacientech. Současně byla data pacientů hodnocena nezávislými lékaři. Výstupy z tohoto hodnocení jsou uvedeny v tabulce [5.2,](#page-38-0) kde je u každého pacienta zobrazeno ve dvou sloupcích hodnocení jeho klinických údajů, které bylo provedeno nezávislými lékaři, konkrétně rentgenologem a neurologem. V posledním sloupci jsou struktury detekované aplikací.

Z tabulky [5.2](#page-38-0) je vidět, že lékaři hodnotí postižení spíše obecně. V takových případech vyvinutá aplikace nabízí benefit v podobě určení zasažení cévních zásobení konkrétních arterií. Jsou-li lékaři podrobnější a nález specifikují například určením PICA, aplikace tyto oblasti identifikuje také, a v některých případech identifikuje navíc i jiné oblasti.

<span id="page-38-0"></span>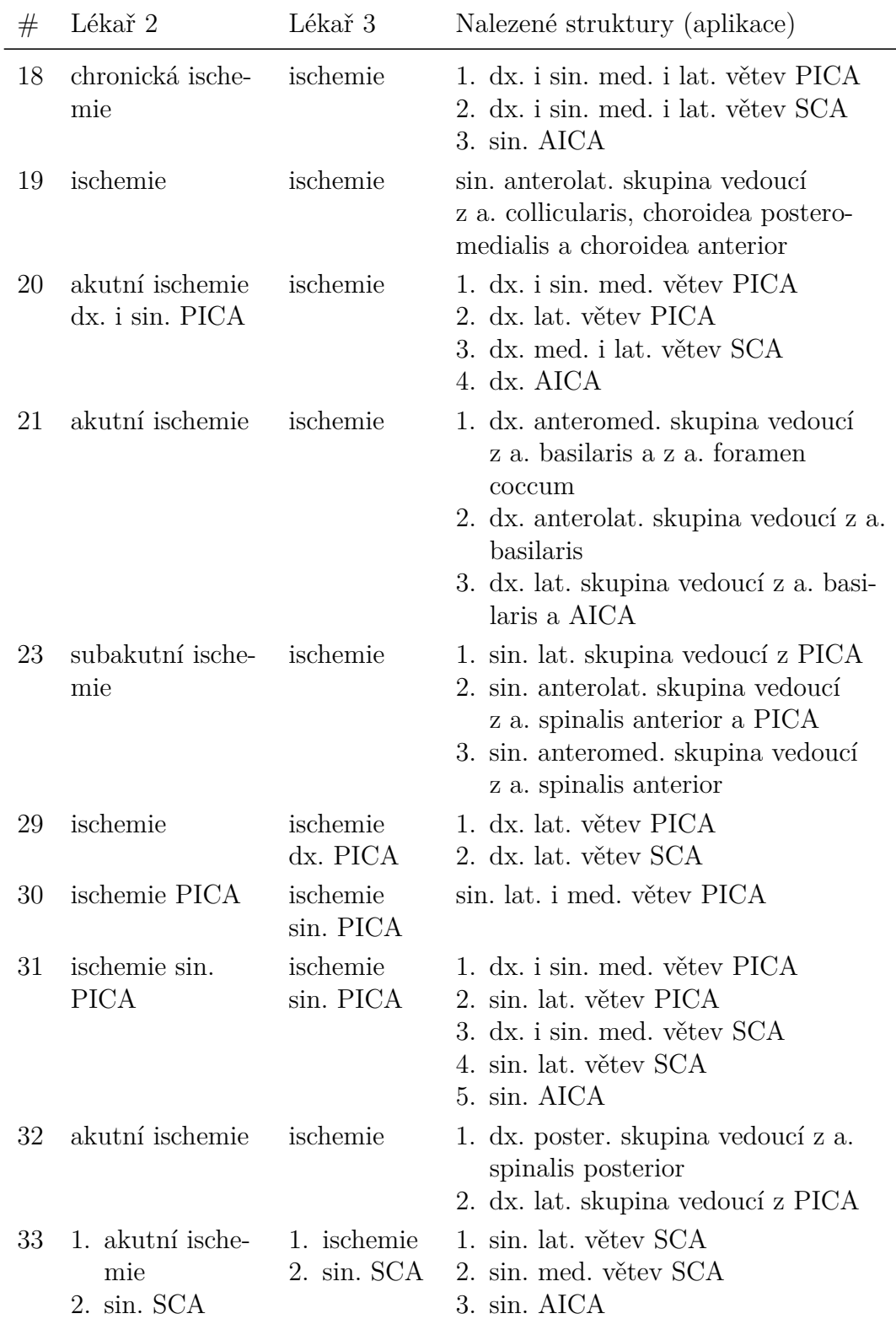

#### Tabulka 5.2: Hodnocení cévních teritorií

**a**.: arterie, **AICA**: přední dolní mozečková tepna, **anterolat**.: anterolaterální, **dx**.: dexter (pravá), **lat**.: laterální, **med**.: mediální, **PICA**: zadní dolní mozečková tepna, **SCA**: horní mozečková arterie, **sin**.: sinister (levá)

Pro posouzení korelace nálezu u aplikace a hodnocení klinických dat byl proveden test korelace, kde vstupními parametry byly hodnoty NIHSS (určené lékařem) a počty struktur, které byly u jednotlivých pacientů detekovány aplikací. Tyto údaje jsou zobrazeny v tabulce [5.3](#page-39-1) a jejich dosazením do vztahu [4.3](#page-30-3) lze získat výslednou hodnotu Pearsonova korelačního koeficientu 0,4. Jedná se o kladnou hodnotu korelace, která dokládá, že použití šablon cévních teritorií pro proces identifikace je vhodné. Přínosem procesu je také určení konkrétních cévních teritorií.

| #  |   | Hodnota NIHSS Počet detekovaných struktur |
|----|---|-------------------------------------------|
| 18 | 6 | 4                                         |
| 19 | 3 | 1                                         |
| 20 | 6 | 3,2                                       |
| 21 | 3 | 3                                         |
| 23 | 1 | $\overline{2}$                            |
| 29 | 4 | 1                                         |
| 30 | 3 | $\overline{2}$                            |
| 31 | 2 | 2,7                                       |
| 32 | 6 | $\overline{2}$                            |
| 33 | 3 | 1,5                                       |

<span id="page-39-1"></span>Tabulka 5.3: Vstupní data pro výpočet Pearsonova koeficientu

 $\bar{x} = 3.7; \bar{y} = 2.24$ 

Pozn.: V případě, kdy lékař hodnotil více snímků téhož pacienta, je počet detekovaných struktur udán coby průměr.

#### <span id="page-39-0"></span>**5.3.2 Srovnání výstupů z klinického hodnocení**

Posouzení míry shody mezi hodnotiteli bylo provedeno výpočtem Fleissovy kappy v softwaru Matlab. Zahrnuto bylo hodnocení zkušeného lékaře, který prováděl vyhodnocení klinických údajů před použitím aplikace (lékař 1), a dalších dvou nezávislých lékařů (lékař 2, lékař 3). Hodnotitelé posuzovali nálezy z anatomického a etiologického hlediska.

Důležitým krokem před samotným výpočtem je klasifikace jednotlivých stavů z klinického hodnocení, tedy rozdělení do tříd. Doporučováno je aplikovat spíše nižší počty tříd pro nalezené stavy, nejlépe maximálně pět tříd. Po konzultaci s odborným lékařem byly vybrány tři třídy u etiologického hodnocení a čtyři třídy u anatomického hodnocení. Konkrétně pro etiologické posouzení šlo o třídy *norma*, *regrese* a *progrese*. Do regresní třídy byly zahrnuty stavy demyelinizace, atrofie, cystické léze a ischemie, do progresivní třídy stavy gliózy, cavernomy a plaky. Z četností těchto

konkrétních stavů byly vytvořeny kontingenční tabulky, ze kterých se dále provedl výpočet samotného koeficientu. V tabulce [5.4](#page-40-0) je zobrazeno hodnocení lékařů z hlediska etiologie a k těmto datům je přiřazeno kódování jejich stavů. Z tabulky je zřejmé, že například u pacienta číslo 1 byl jednou (tj. jedním lékařem) klasifikován stav norma (tedy bez poškození) a dvakrát progresivní stav glióza. Proto je u tohoto pacienta zapsána hodnota 1 k normě a hodnota 2 k progresi (a hodnota 0 k regresi).

<span id="page-40-0"></span>

| $^{\#}$ | Hodnocení lékařů   |                       |                  |                | Kódování       |                |                  |  |
|---------|--------------------|-----------------------|------------------|----------------|----------------|----------------|------------------|--|
|         | Lékař <sup>1</sup> | Lékař <sub>2</sub>    | Lékař 3          | N              | $\rm R$        | $\mathbf P$    | $P_i$            |  |
| 1       | glióza             | norma                 | glióza           | $\mathbf{1}$   | $\overline{0}$ | $\overline{2}$ | $0,\overline{3}$ |  |
| 5       | glióza             | těžká atrofie mozečku | glióza           | $\overline{0}$ | $\overline{2}$ | $\mathbf{1}$   | $0,\overline{3}$ |  |
| 7       | glióza             | glióza                | gliové změny     | $\theta$       | $\Omega$       | 3              | 1                |  |
| 8       | cystické léze      | benigní cysty         | cystická ložiska | $\theta$       | 3              | $\overline{0}$ | $\mathbf{1}$     |  |
| 9       | glióza             | glióza                | demyelinizace RS | $\theta$       | 1              | $\overline{2}$ | $0,\overline{3}$ |  |
| 10      | glióza             | norma                 | glióza           | 1              | $\theta$       | $\overline{2}$ | $0,\overline{3}$ |  |
| 13      | glióza             | degenerace            | atrofie kmene    | $\overline{0}$ | $\overline{2}$ | $\mathbf{1}$   | $0,\overline{3}$ |  |
| 18      | rozsáhlá ischemie  | chronická ischemie    | ischemie         | $\Omega$       | 3              | $\overline{0}$ | 1                |  |
| 19      | ischemie           | ischemie              | ischemie         | $\theta$       | 3              | $\theta$       | 1                |  |
| 20      | ischemie           | akutní ischemie       | ischemie         | $\theta$       | 3              | $\overline{0}$ | $\mathbf{1}$     |  |
| 21      | ischemie           | akutní ischemie       | ischemie         | $\theta$       | 3              | $\theta$       | $\mathbf{1}$     |  |
| 23      | ischemie           | subakutní ischemie    | ischemie         | $\theta$       | 1              | $\mathbf{2}$   | $0,\overline{3}$ |  |
| 25      | plaka              | demyelinizace         | glióza           | $\Omega$       | 3              | $\theta$       | $\mathbf{1}$     |  |
| 29      | ischemie           | ischemie              | ischemie         | $\theta$       | 3              | $\overline{0}$ | $\mathbf{1}$     |  |
| 30      | rozsáhlá ischemie  | ischemie              | ischemie         | $\Omega$       | 3              | $\overline{0}$ | 1                |  |
| 31      | rozsáhlá ischemie  | ischemie              | ischemie         | 0              | 3              | $\overline{0}$ | $\mathbf{1}$     |  |
| 32      | ischemie           | akutní ischemie       | ischemie         | $\Omega$       | 3              | $\theta$       | $\mathbf{1}$     |  |
| 33      | ischemie           | akutní ischemie       | ischemie         | $\theta$       | 3              | $\theta$       | 1                |  |

Tabulka 5.4: Hodnocení lékařů a kódování stavů – etiologie

 $p_N = 0.0370$ ;  $p_R = 0.7222$ ;  $p_P = 0.2407$ 

Podíly stavů pro jednotlivé kategorie uvedené u tabulky [5.4](#page-40-0) byly vypočítány dle vztahu

<span id="page-40-1"></span>
$$
p_X = \frac{1}{N \cdot n} \sum_{i=1}^{N} n_i(X),
$$
\n(5.1)

kde:

*p<sup>X</sup>* je podíl stavu pro kategorii *X*

- *X* je daná kategorie (norma, regrese, progrese)
- *N* je počet subjektů
- *n* je počet hodnotitelů
- *i* je číslo pacienta

Například pro kategorii progrese lze do vztahu [5.1](#page-40-1) dosadit takto:

$$
p_R = \frac{2+1+3+2+2+1+2}{18 \cdot 3} = 0.7\overline{2}
$$
 (5.2)

Odhad shody hodnotitelů (*Pi*) u jednotlivých subjektů je dán pravděpodobností

<span id="page-41-0"></span>
$$
P_i = \frac{1}{n(n-1)} \left( \sum_X n_i^2(X) - n_i(X) \right),\tag{5.3}
$$

kde:

- *Pi* je míra shody hodnotitelů u subjektu *i*
- *i* je číslo pacienta (subjektu)
- *n* je počet hodnotitelů
- *X* je daná kategorie (norma, regrese, progrese)

Pro první subjekt lze tedy do vztahu [5.3](#page-41-0) dosadit:

$$
P_1 = \frac{1}{3(3-1)}((2^2 - 2) + (0^2 - 0) + (1^2 - 1)) = 0,\overline{3}
$$
 (5.4)

Součet jednotlivých odhadů je potom

<span id="page-41-1"></span>
$$
P = \sum_{i=1}^{N} P_i = 14,
$$
\n(5.5)

z čehož lze vypočítat celkovou pravděpodobnost, že se posuzovatelé shodnou:

$$
p_0 = \frac{1}{N \cdot n (n-1)} (P \cdot n (n-1)) = 0,7778 \tag{5.6}
$$

kde:

*p*<sup>0</sup> je celková pravděpodobnost shody hodnotitelů

*N* je počet subjektů

*n* je počet hodnotitelů

*P* je součet jednotlivých odhadů (dle rovnice [5.5\)](#page-41-1)

Pravděpodobnost náhodné shody je dána rovnicí

$$
p_e = \sum_X p_X^2 = 0,5809\tag{5.7}
$$

kde:

*p<sup>e</sup>* je pravděpodobnost náhodné shody

*X* je daná kategorie (norma, regrese, progrese)

*p<sup>X</sup>* je podíl stavu pro kategorii *X*

Výsledná míra shody pro etiologické hodnocení je potom

$$
\kappa_{etiol} = \frac{p_0 - p_e}{1 - p_e} = 0,4697\tag{5.8}
$$

kde:

*κetiol* je Fleissova kappa pro etiologické hodnocení

*p*<sup>0</sup> je celková pravděpodobnost shody hodnotitelů

*p<sup>e</sup>* je pravděpodobnost náhodné shody

Pro anatomické hodnocení se identifikované stavy roztřídily do čtyř tříd – *norma*, *kmen*, *cerebellum* a *mesencephalon*. Kódování těchto stavů je spolu s hodnocením lékařů uvedeno v tabulce [5.5.](#page-43-0)

Obdobným procesem jako u etiologického hodnocení byla vypočítána míra shody mezi hodnotiteli z hlediska anatomického:

$$
\kappa_{anatom} = 0,4311\tag{5.9}
$$

#### <span id="page-42-0"></span>**5.3.3 Porovnání klinického hodnocení s výstupy z aplikace**

Jelikož míra shody u etiologického i anatomického hodnocení byla velmi nízká, pro porovnání s výstupy z aplikace byl vybrán nejkritičtější lékař, tedy lékař 3. V tabulce [5.6](#page-45-0) je zobrazeno hodnocení tohoto lékaře a struktury, které odpovídají oblastem detekovaným lékařem a identifikovaným aplikací s použitím Duvernoyho anatomického atlasu.

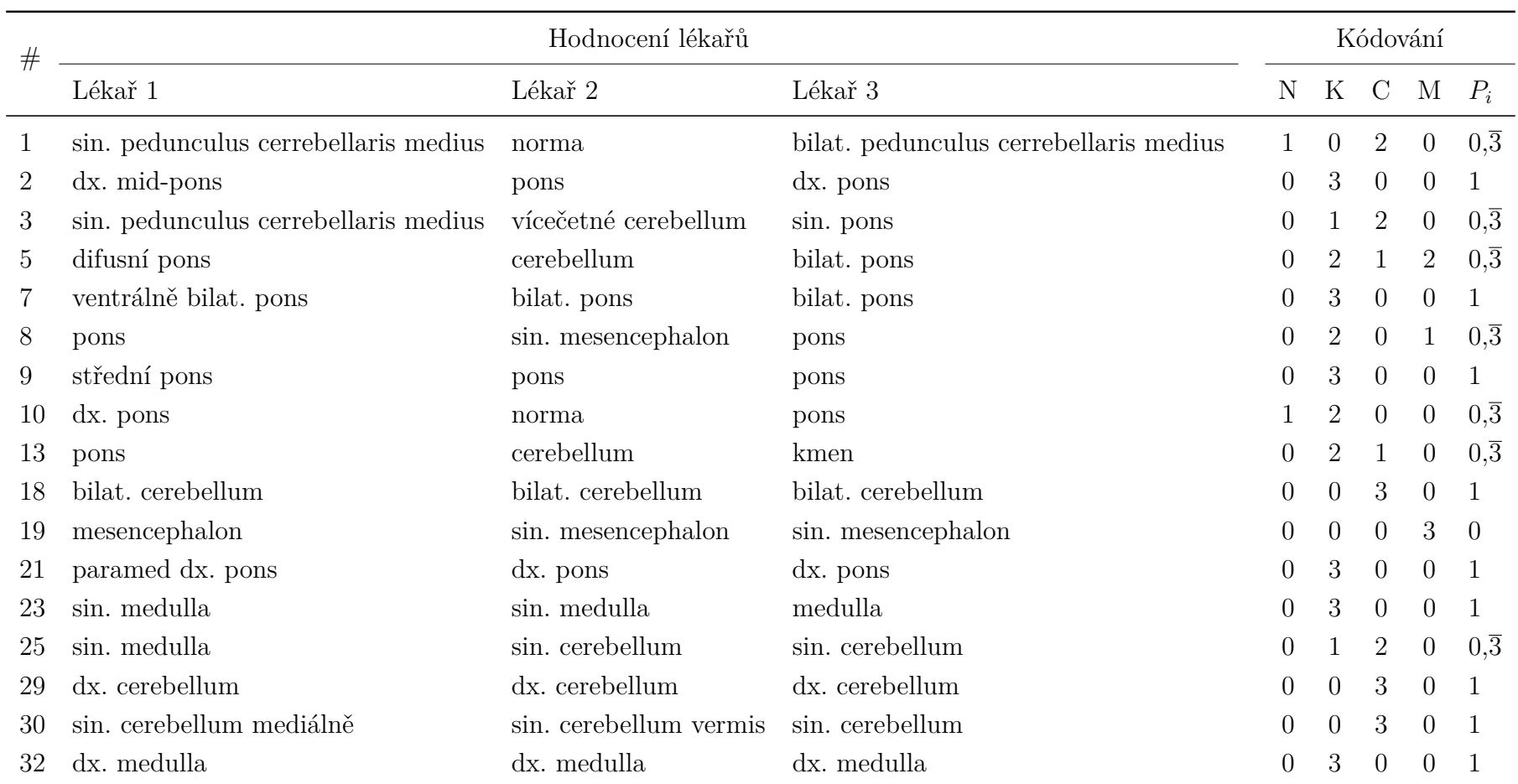

#### Tabulka 5.5: Hodnocení lékařů <sup>a</sup> kódování stavů – anatomie

 $p_N = 0.0392$ ;  $p_K = 0.5490$ ;  $p_C = 0.333$ ;  $p_M = 0.0784$ 

<span id="page-43-0"></span>**bilat**.: bilaterální, **dx**.: dexter (pravá), **pons**: pons Varoli (Varolův most), **sin**.: sinister (levá)

Z uvedených výsledků je zřejmé, že při použití Duvernoyho anatomického atlasu získáme z aplikace výsledky shodující se s hodnocením nezávislého lékaře. V tabulce [5.6](#page-45-0) je uvedeno jen několik struktur, které odpovídají shodným oblastem. V několika případech aplikace určí více struktur, z čehož je možné usoudit, že použití anatomického atlasu při procesu identifikace poškození struktur mozkového kmene a mozečku má smysl a své opodstatnění v klinické praxi.

#### <span id="page-44-0"></span>**5.3.4 Porovnání anatomických atlasů**

Jak již bylo zmíněno, odpovídající si šablony z různých atlasů nemají vždy stejně velkou zpracovanou oblast. Pouze u tří z celkem 14 šablon autoři popisují stejně velkou oblast. U zbylých 11 šablon Paxinos bohužel zpracovává menší oblast.

Při prvotním porovnání stejně velké oblasti u obou anatomických atlasů je však patrné, že Paxinosův anatomický atlas zpracovává větší množství anatomických struktur. Na obr. [5.4](#page-44-1) jsou znázorněny dvě sobě odpovídající šablony a je vidět, že Paxinosova šablona popisuje například v této hladině řezu více než 60 anatomických struktur, zatímco Duvernoyho šablona popisuje pouze kolem 30 těchto struktur. Ovšem nelze říci, že větší počet popsaných anatomických struktur Paxinosova atlasu je jednoznačnou výhodou.

<span id="page-44-1"></span>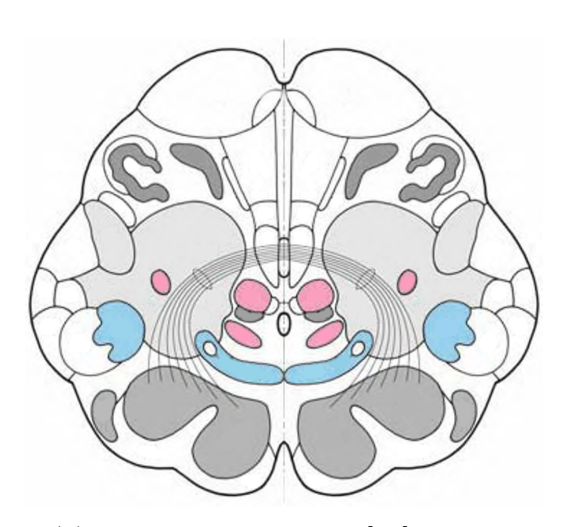

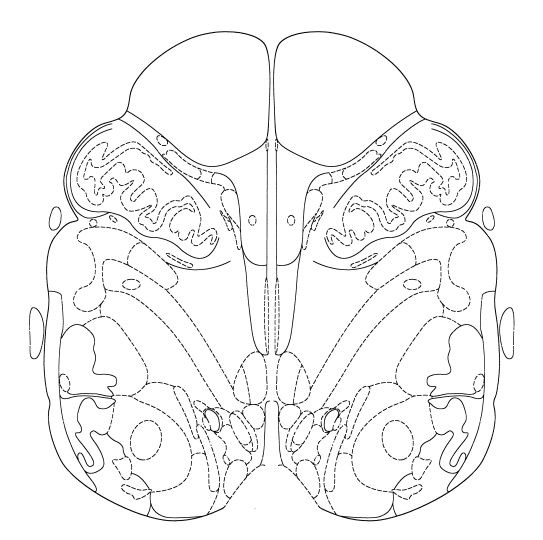

(a) Duvernoyho šablona [\[10\]](#page-63-0); upraveno (b) Paxinosova šablona [\[4\]](#page-62-3); upraveno

Obrázek 5.4: Porovnání zpracované oblasti anatomických atlasů

Najdou se i oblasti, kde je přístup autorů opačný. Příkladem může být oblast pyramidových drah, kterou lze rozdělit na corticospinální a corticobulbární trakt. V Paxinosově atlasu je popsána pouze oblast pyramidových drah jako celek, zatímco v Duvernoyho atlasu se popisují oblasti corticospinálního a corticobulbárního traktu, jak znázorňuje ukázka na obr. [5.5.](#page-46-0) Oblast pyramidových drah patří mezi

<span id="page-45-0"></span>Tabulka 5.6: Hodnocení lékaře a výstupy z aplikace ve stejných oblastech

| #              | Hodnocení lékaře                                           | Struktury nalezené aplikací                                                                                                    |  |  |
|----------------|------------------------------------------------------------|----------------------------------------------------------------------------------------------------|--|--|
| $\mathbf{1}$   | glióza v pontu, bilat. pedun-<br>culus cerebellaris medius | sin. pedunculus cerebellaris medius                                                                                                    |  |  |
| $\overline{2}$ | cavernom dx. pons                                          | 1. dx. nucleus nervi abducens<br>2. dx. nucleus nervi facialis<br>3. dx. tractus tegmentalis centralis<br>4. dx. fasciculus longitudinalis medialis<br>5. dx. locus coeruleus                                                                                                    |  |  |
| 3              | demyelinizace RS sin. pons                                 | 1. sin. pedunculus cerebellaris medius<br>2. sin. tractus corticospinalis                                                                                                    |  |  |
| 7              | glióza bilat. pons                                         | 1. dx. nucleus nervi abducens<br>2. dx. i sin. tractus corticospinalis                                                                                                    |  |  |
| 8              | cystická léze pons, mesence-<br>phalon                     | 1. tractus tectospinalis<br>2. tractus rubrospinalis<br>3. sin. lemniscus lateralis<br>4. dx. fasciculus longitudinalis medialis<br>5. dx. i sin. pedunculus cerebellaris superior<br>6. sin. tractus corticobulbaris<br>7. sin. tractus corticopontinus                                                                                             |  |  |
| 9              | demyelinizace RS pons                                      | dx. i sin. tractus corticospinalis                                                                                                    |  |  |
| 13             | atrofie kmene                                              | 1. dx. i sin. lemniscus medialis<br>2. sin. tractus spinothalamicus<br>3. sin. nucleus spinalis nervi trigemini<br>4. sin. tractus spinalis nervi trigemini<br>5. sin. pedunculus cerebellaris inferior<br>6. sin. pedunculus cerebellaris medius<br>7. sin. tractus rubrospinalis<br>8. nucleus raphe magnus<br>9. sin. nucleus cochlearis dorsalis |  |  |
| 25             | glióza, sin. cerebellum                                    | 1. sin. nucleus nervi abducens<br>2. sin. tractus spinalis nervi trigemini<br>3. sin. nucleus vestibularis lateratis                                                                                                    |  |  |

**bilat**.: bilaterální, **dx**.: dexter (pravá), **pons**: pons Varoli (Varolův most), **sin**.: sinister (levá)

<span id="page-46-0"></span>ty oblasti, které jsou u Duvernoyho atlasu většinou zpracovány navíc (pouze u tří šablon z Paxinosova atlasu je lze jednoznačně nalézt také).

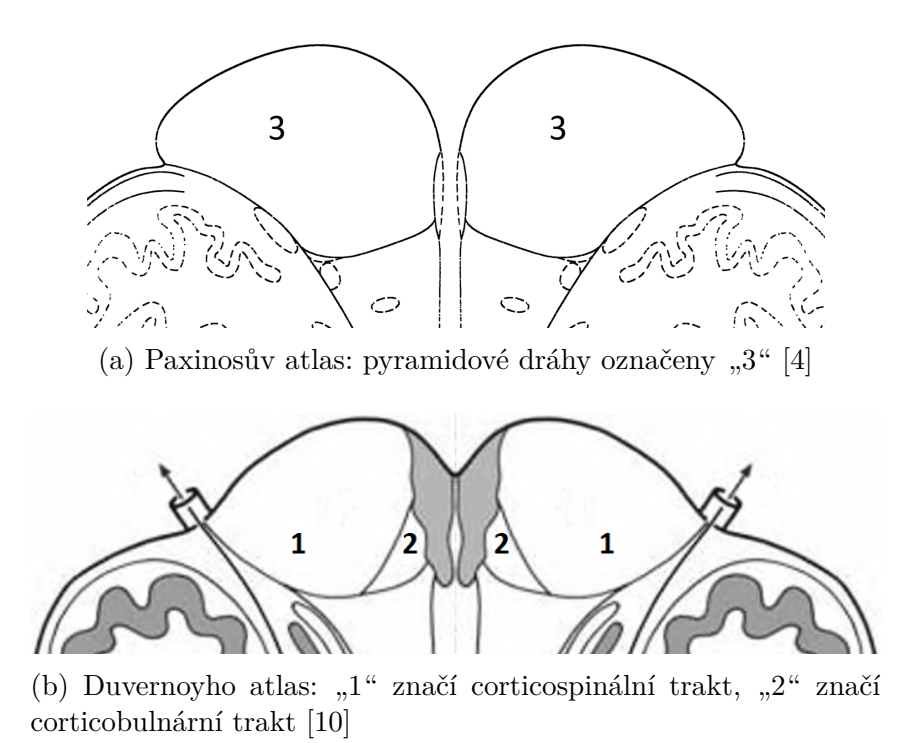

Obrázek 5.5: Zpracování oblasti pyramidových drah v Paxinosově a Duvernoyho atlasu

Důležité je také zmínit rozdíly ve velikosti některých struktur ve vztahu k jejich výskytu v jednotlivých hladinách řezu. Jako příklad této nejednotnosti lze uvést oblast rubrospinálního traktu. Na obr. [5.6](#page-47-1) je znázorněno členění hladin anatomických řezů. V tomto členění je ukázáno, v jaké míře je v jednotlivých vrstvách zanesena či nezanesena oblast rubrospinálního traktu, který je v obrázku definován značkou RS. RS označené modrým písmem u jednotlivých hladin ukazuje, že u Duvernoyho atlasu je v přilehlé hladině struktura zpracovaná. Zelené RS ukazuje zpracování u Paxinosovy šablony a křížek (X) symbolizuje neuvedení oblasti v příslušné hladině. V Duvernoyho anatomickém atlasu je rubrospinální trakt definován v každé hladině. Oproti tomu u Paxinosova atlasu je tato struktura znázorněna pouze ve vrstvách 23–63 a 69 (v rámci v této práci zpracovaných šablon).

Na pacientských datech byly během procesu registrace aplikovány šablony z Paxinosova i Duvernoyho anatomického atlasu. V tabulce [5.7](#page-48-0) je provedeno srovnání struktur, které se nachází u obou sad shodně, a struktur, které se u Paxinosova atlasu nachází navíc.

Z tabulky [5.7](#page-48-0) vyplývá, že u Paxinosova anatomického atlasu bylo pouze pár struktur navíc. Projevila se tak menší velikost šablon tohoto atlasu, konkrétně u pacientů 7 a 9, kde nebyla prokázána žádná shoda. V těchto dvou případech byly

<span id="page-47-1"></span>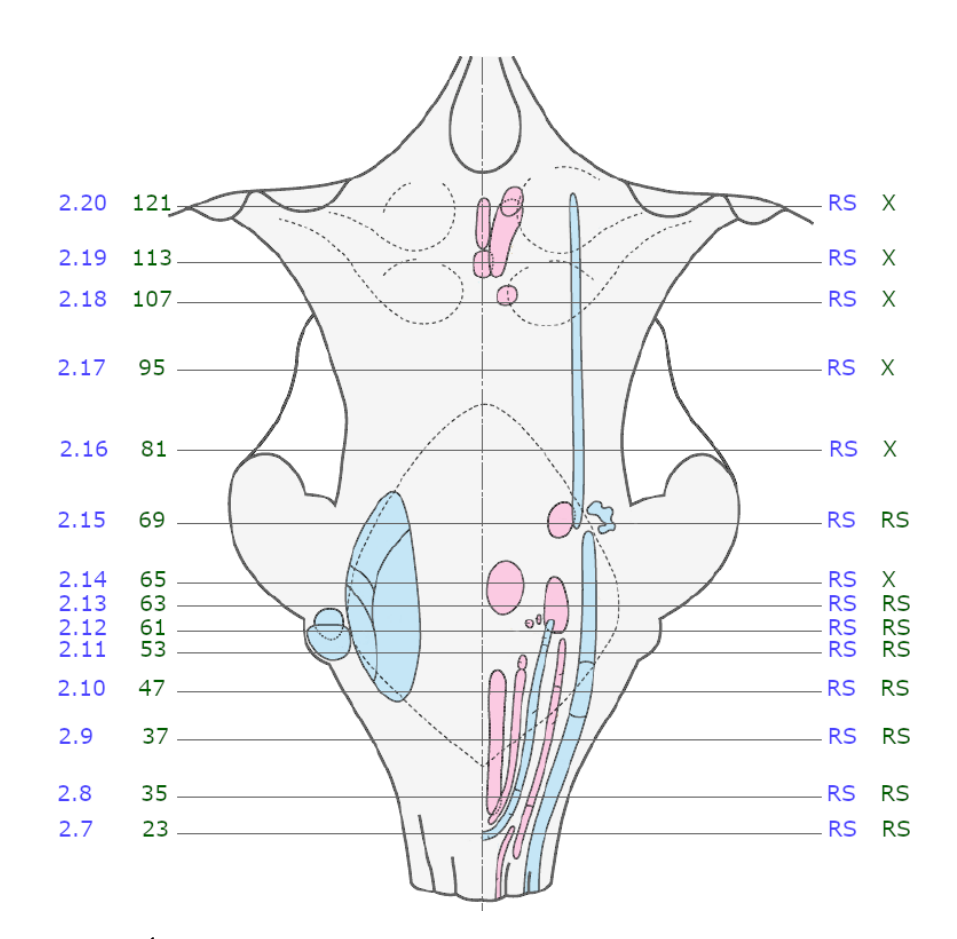

Obrázek 5.6: Úrovně zpracování oblasti rubrospinálního traktu [\[10\]](#page-63-0); upraveno

patologické nálezy identifikovány převážně v oblasti pyramidových drah, které nebyly v některých šablonách z Paxinosova atlasu zpracovány. S ohledem na rozdíly v použitých sadách popsané výše však byly při použití Paxinosova atlasu detekovány patologie některých jiných struktur. Je zřejmé, že v těchto případech si šablony neodpovídají.

#### <span id="page-47-0"></span>**5.3.5 Specifika pacientů trpících závratěmi**

Pro hodnocení abnormit specifických pro pacienty trpící závratěmi byly ve spolupráci s odborným lékařem korelovány výsledky elektronystagmografického vyšetření (ENG), které umožňuje podrobné posouzení funkčního deficitu labyrintu (vnitřního ucha) a centrálních částí rovnovážného systému, s určením postižených anatomických struktur kmene na snímcích pacientů podle Duvernoyho i Paxinosova anatomického atlasu.

V rámci ENG vyšetření se dá stanovit topická diagnóza, která definuje úroveň postižení v rámci konkrétního oddílu nervové soustavy. U vybraných pacientů byly definovány oddíly mozeček, mozečkový floculus, vnitřní ucho, vnitřní ucho s mozečkem, Varolův most a Varolův most s mozečkem.

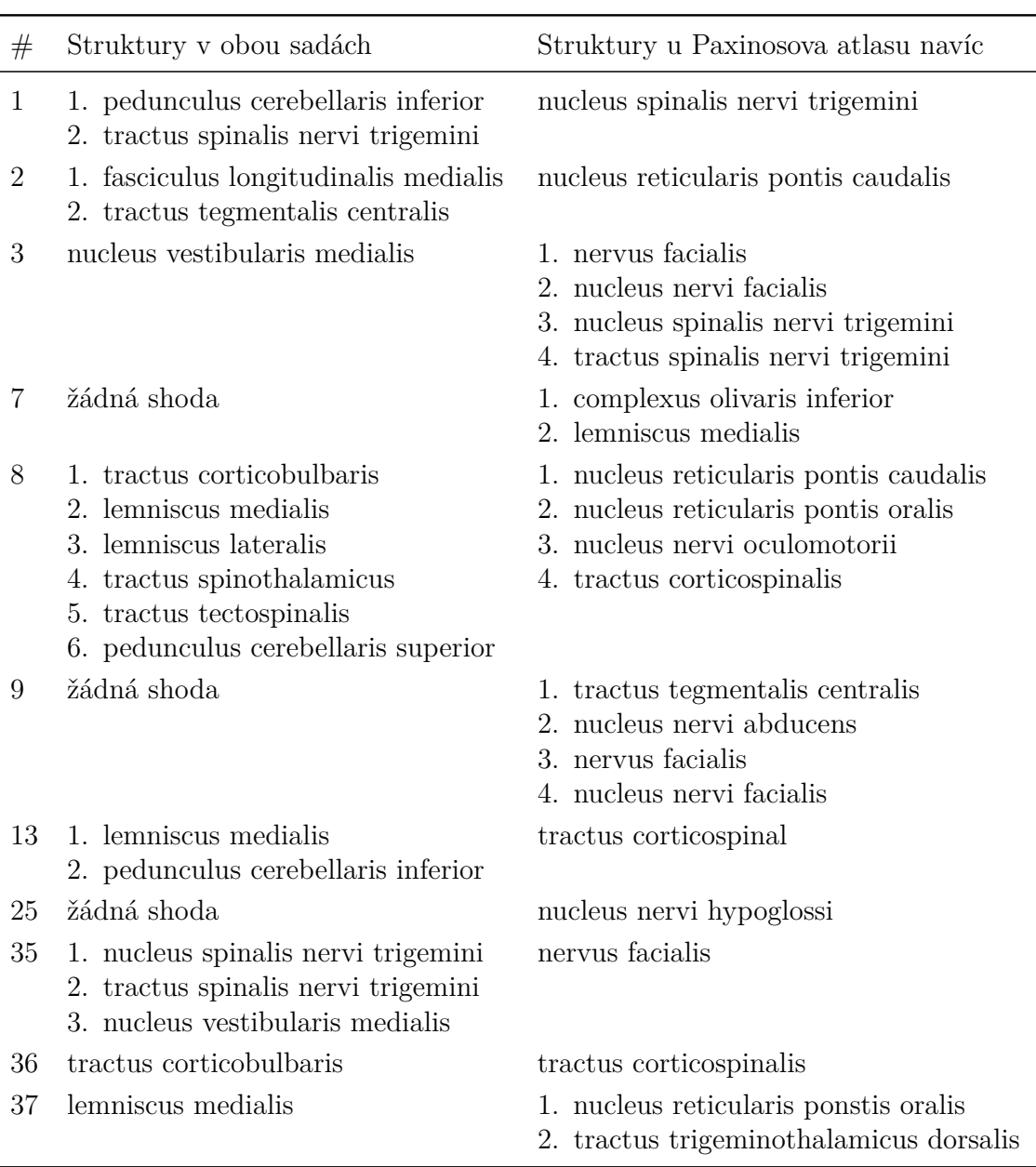

<span id="page-48-0"></span>Tabulka 5.7: Struktury uvedené v obou sadách a pouze v Paxinosově atlasu

Nejdříve byly ze všech detekovaných struktur odfiltrovány takové, které podle lékaře nemají žádnou souvislost se systémem rovnováhy, a nemohou tak ovlivnit výsledky ENG vyšetření. Z detekovaných struktur podle Duvernoyho anatomického atlasu tak zbylo deset konkrétních struktur a z Paxinosova anatomického atlasu zbylo pět struktur. Pro hodnocení lokalizace abnormit byly zvoleny kontingenční tabulky, které byly sestaveny a testovány softwarem jamovi [\[30\]](#page-65-4), jenž slouží jako nástavba softwaru R.

Korelaci ENG nálezů a výsledků analýzy MRI snímků ukazuje tabulka [5.8,](#page-49-0) kde jsou v prvním sloupci struktury, které byly určeny pomocí procesu identifikace struktur v aplikaci (při použití dvou různých atlasů) a které byly lékařem vyselektovány jako významné. První část tabulky uvádí struktury po použití Paxinosova atlasu a v druhé části tabulky jsou výsledky po použití Duvernoyho atlasu. V záhlaví jsou pak rozčleněny možné výsledky ENG vyšetření a čísly je symbolizováno, kolikrát byla konkrétní struktura nalezena ve vztahu k jednotlivým lokalizacím podle ENG vyšetření.

|                                          | Výsledek ENG vyšetření |                                                                                  |                |                |                |                            |
|------------------------------------------|------------------------|----------------------------------------------------------------------------------|----------------|----------------|----------------|----------------------------|
| Struktura v atlasu                       |                        | Mozeček<br>Mozečkový<br>floculus<br>Vnitřní ucho<br>Vnitřní ucho<br>Vnitřní ucho |                |                | arolův most    | Varolův most<br>i mozečkem |
| Paxinosův atlas                          |                        |                                                                                  |                |                |                |                            |
| Pedunculus cerebellaris inferior         | $\overline{0}$         | $\overline{2}$                                                                   | $\overline{0}$ | $\overline{0}$ | $\theta$       | $\theta$                   |
| Nucleus vestibularis medialis            | $\mathbf{1}$           | $\overline{0}$                                                                   | $\overline{0}$ | $\theta$       | $\Omega$       | 1                          |
| Nucleus nervi oculomotorii               | 0                      | 0                                                                                | $\theta$       | 0              | 1              | $\theta$                   |
| Tractus tegmentalis centralis            | $\overline{0}$         | $\theta$                                                                         | $\overline{0}$ | $\overline{2}$ | $\overline{0}$ | $\theta$                   |
| Nucleus nervi facialis                   | $\overline{0}$         | $\overline{0}$                                                                   | $\mathbf{1}$   | $\overline{0}$ | $\overline{0}$ | $\theta$                   |
| Duvernoyho atlas                         |                        |                                                                                  |                |                |                |                            |
| Fasciculus longitudinalis medialis       | $\overline{0}$         | $\overline{0}$                                                                   | $\overline{0}$ | $\overline{0}$ | $\overline{4}$ | $\overline{0}$             |
| Lemniscus lateralis                      | $\overline{0}$         | $\mathbf{1}$                                                                     | $\overline{0}$ | $\overline{0}$ | $\theta$       | $\theta$                   |
| Nucleus vestibularis $-$ pars descendens | $\mathbf{1}$           | 1                                                                                | $\theta$       | $\Omega$       | 0              | 1                          |
| Nucleus reticularis pontis oralis        | $\overline{0}$         | $\overline{0}$                                                                   | $\overline{0}$ | $\theta$       | 1              | $\overline{0}$             |
| Pedunculus cerebellaris superior         | 0                      | $\theta$                                                                         | $\theta$       | $\theta$       | $\overline{2}$ | $\theta$                   |
| Tractus tegmentalis centralis            | 0                      | $\theta$                                                                         | $\theta$       | $\theta$       | $\overline{2}$ | $\theta$                   |
| Pedunculus cerebellaris inferior         | $\overline{0}$         | $\overline{2}$                                                                   | $\theta$       | $\overline{0}$ | $\theta$       | $\theta$                   |
| Pedunculus cerebellaris medius           | $\theta$               | $\overline{2}$                                                                   | $\theta$       | $\overline{0}$ | 0              | $\theta$                   |
| Nucleus raphe magnus                     | $\theta$               | $\mathbf{1}$                                                                     | $\theta$       | $\overline{0}$ | 0              | $\theta$                   |
| Nucleus vestibularis                     | $\overline{2}$         | $\overline{2}$                                                                   | $\theta$       | $\overline{0}$ | $\theta$       | 1                          |

<span id="page-49-0"></span>Tabulka 5.8: Data pro hodnocení abnormit u pacientů trpících závratěmi

Záměrem bylo z těchto dat hodnotit míru korelace mezi výstupy ENG vyšetření a výstupy aplikace po použití jednotlivých anatomických atlasů na skupině pacientů trpících závratěmi. Testování těchto dat však nebylo úspěšné a to pravděpodobně z důvodu malého rozsahu souboru dat. Testováním na malém počtu pacientů byl získán nízký počet jednotlivých četností a negativnímu výsledku pravděpodobně přispělo i nepříznivě vysoký počet možných výstupů z ENG hodnocení. Nelze tedy určit, že by pacienti trpící závratěmi měli charakteristické poškození některých struktur.

#### <span id="page-50-0"></span>**5.4 Vývoj aplikace**

Pro potřeby retrospektivní studie byla vytvořena aplikace pomocí nástroje Matlab App Designer. Aplikace byla navržena podle uživatelského rozhraní z pilotní studie, kde bylo toto rozhraní vytvořeno pomocí nástroje Matlab GUIDE. Bohužel toto uživatelské rozhraní nefungovalo jako samostatný nástroj a pro svou funkčnost vyžadovalo nainstalovaný software Matlab. App Designer dovoloval vytvořenou aplikaci zkompilovat a vytvořit tak samostatný jednoduše instalovatelný soubor.

Ze zpracování pilotní studie vyplynulo několik námětů ke zlepšení tohoto nástroje, které byly v nové verzi aplikace implementovány. V nové aplikaci byla snaha zachovat hlavní funkce velmi podobné, aby pro lékaře bylo prostředí pokud možno nezměněné, intuitivní a již známé. Bylo ale nutné změnit algoritmus některých funkcí, které byly limitující při kompilaci aplikace a zapříčinily by nefunkčnost pro uživatele bez podpory softwaru Matlab.

Aplikace provádí registraci DICOM snímků a šablon. Pro získání výsledku musí uživatel projít několika hlavními kroky: načtení DICOM snímku, výběr šablony, proložení DICOM snímku a šablony, ohraničení nálezu a výběr syndromu. Podrobnější přehled je znázorněn na obr. [5.7](#page-53-0) formou vývojového diagramu (akce uživatele jsou zvýrazněny zelenou barvou, výstupy červenou barvou).

Ukázku okna aplikace předkládá obr. [5.8,](#page-54-0) kde je zobrazen proces registrace před určením párů lícovacích bodů. Horní část okna je rozdělena do hlavních ovládacích prvků, které jsou seřazeny zleva doprava podle pořadí, ve kterém by se měly jednotlivé komponenty volit. Spodní část okna je věnována zobrazení snímků, které se zpracovávají.

Vstupními daty pro aplikaci jsou DICOM snímky, knihovny masek struktur, které byly vytvořeny ze šablon z anatomických atlasů, a šablony. Proces identifikace začíná načtením DICOM snímků (jednoho či série). Po stisku tlačítka pro načtení se v kontextovém okně vybere příslušný počet snímků. V případě načtení série se pomocí posuvníku provede výběr požadované hladiny řezu. Po načtení MR dat je možné zobrazit základní informace o nich (název pořizovacího protokolu, rozměry snímku atd.). V dalším kroku je třeba vybrat anatomický atlas (Duvernoyho atlas, Paxinosův atlas nebo cévní teritoria) a šablonu, která odpovídá hladině řezu dříve vybraného DICOM snímku.

Po nalezení vhodných obrazových dat se může přikročit k samotné registraci snímků. Stisknutím tlačítka pro proložení je uživateli nejprve nabídnuto okno pro ohraničení zájmové oblasti na DICOM snímku (ořezání mozkového kmene a mozečku nebo jiné zkoumané oblasti) a poté se na obrazových datech volí páry bodů, které mají shodné pozice na obou snímcích a které budou při registraci sloužit jako lícovací body. Nejprve se určí body na DICOM snímku (10 bodů pro Duvernoyho atlas a

cévní teritoria a 3 body pro Paxinosův atlas) a pak na šabloně. V celém procesu identifikace je tento krok nejdůležitější a na volbě bodů závisí kvalita celého procesu. Aplikace následně provede registraci šablony na DICOM snímek.

Posledním důležitým krokem je ruční ohraničení lézí a automatický výpočet zasažení zájmových struktur. Z ohraničené léze je vytvořena binární maska a výsledné procentuální zasažení je získáno výpočtem překryvu binární masky léze a binárních masek anatomických struktur; jedná se o počet pixelů průniku ploch léze a masek struktur dělený počtem pixelů zjišťované oblasti.

Po sérii těchto úkonů je uživateli zobrazen výpis procentuálního zasažení jednotlivých struktur, který je možné uložit jako textový soubor. V případě zpracování Duvernoyho atlasu lze ještě provést výběr syndromů, u kterých je prokázána souvislost s postižením konkrétních struktur. Jedná se třeba o syndrom Marie-Foix, Dejerinův syndrom, Wallenbergův syndrom a další. Například syndrom Marie-Foix je spojován s lézemi corticospinálního traktu a spinothalamického traktu a jeho výběrem je vytvořen výpis, ve kterém budou figurovat pouze tyto dvě struktury, pokud byly zasaženy (nejsou-li zasaženy, výpis se nezobrazí).

Mezi vylepšené funkce oproti pilotní studii patří načítání DICOM snímků. Dříve platila možnost načtení pouze celé série snímků, nyní přibyla možnost načíst DICOM snímky jednotlivě. Pokud uživatel načte pouze jeden snímek, data se převedou na buněčné pole obsahující jeden snímek. Pokud uživatel načte více snímků, série se rovnou uloží do buněčného pole s počtem buněk odpovídajícímu počtu vybraných snímků.

Protože aplikace zpracovává velké množství obrazových dat, může někdy proces registrace a výpočtu zasažení trvat delší dobu. Proto byl do aplikace zakomponován tzv. waitbar (dialogové okno), který uživatele informuje o stavu aplikace (viz obr. [5.9\)](#page-54-1).

Vhodným nastavením vlastností interaktivity jednotlivých prvků je zamezeno nechtěnému spuštění programu, což se stávalo při nevhodném stisku tlačítek a vedlo ke zbytečným chybám. Další úpravou oproti původnímu návrhu aplikace je přidání kontextových nápověd.

Kvůli změně geometrické transformace u Paxinosova anatomického atlasu vznikla potřeba usnadnění procesu definování lícovacích bodů. S ohledem na nižší počet lícovacích bodů a fakt, že tyto body musí uživatel nastavit i v oblastech s velmi malými rozdíly úrovní jasu, je u šablon využito jejich měřítka. Z tohoto měřítka je u šablon vytvořena pomocná mřížka. Ta je vytvořena i u DICOM snímků pomocí parametru pixel spacing.

Hodnota pixel spacing, kterou lze vyčíst z vlastností DICOM souboru, udává vzdálenost mezi středy pixelů ve sloupcích i řádcích v milimetrech, proto příslušná proměnná obsahuje dvě hodnoty, z nichž první je row spacing (neboli vzdálenost řádků) a druhá column spacing (vzdálenost sloupců) [\[31\]](#page-65-5). Za použití informace o pixel spacing lze pomocí funkce pro vykreslení linek vytvořit např. mřížku vyobrazenou na obr. [5.10.](#page-54-2)

V původní aplikaci byl rovněž nevhodně zpracován výpis zasažení jednotlivých struktur. Vypisovaly se i struktury, které nebyly zasaženy. Nová aplikace tedy vytváří výpis pouze skutečně zasažených struktur, jak dokládá obr. [5.11](#page-55-0) (hodnoty procentuálního zasažení jsou pouze ilustrativní).

Vylepšení se dočkala také funkce ukládání výpisu. Ukládání je nyní provedeno tak, aby mohl uživatel zvolit libovolný adresář a výpis podle svých preferencí před uložením pojmenovat.

<span id="page-53-0"></span>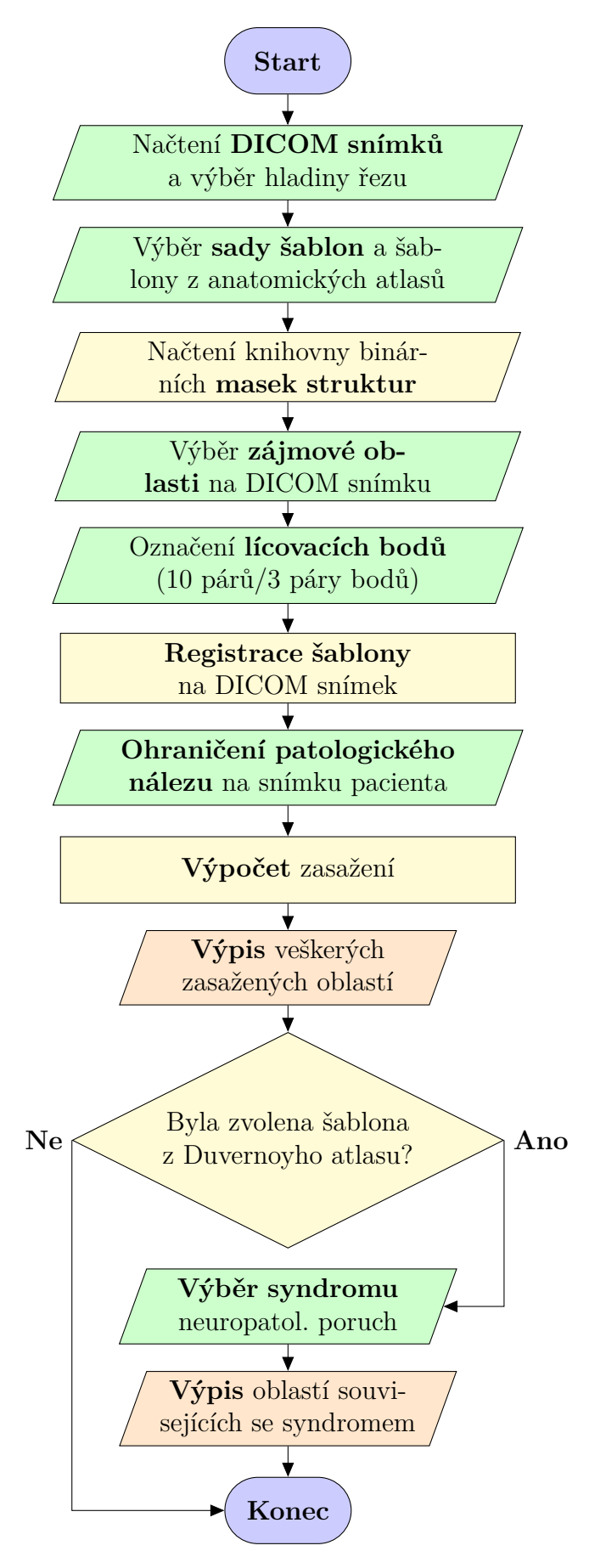

Obrázek 5.7: Vývojový diagram vytvořené aplikace

<span id="page-54-0"></span>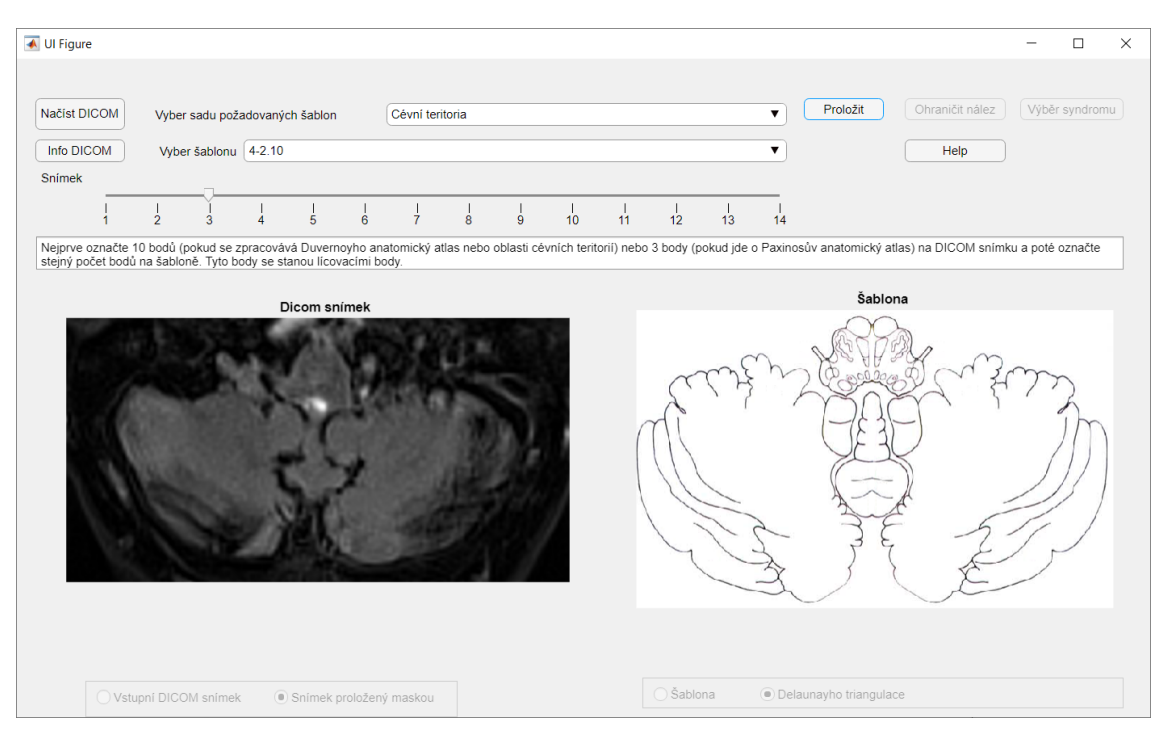

Obrázek 5.8: Grafické okno vytvořené aplikace

<span id="page-54-1"></span>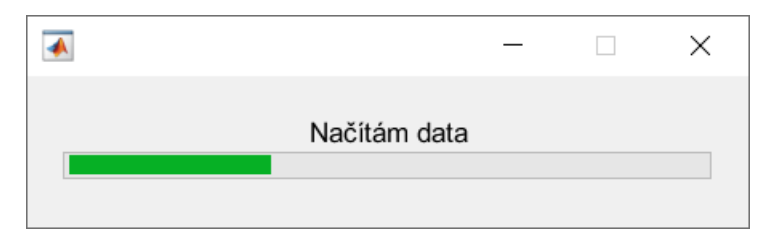

Obrázek 5.9: Dialogové okno signalizující stav aplikace

<span id="page-54-2"></span>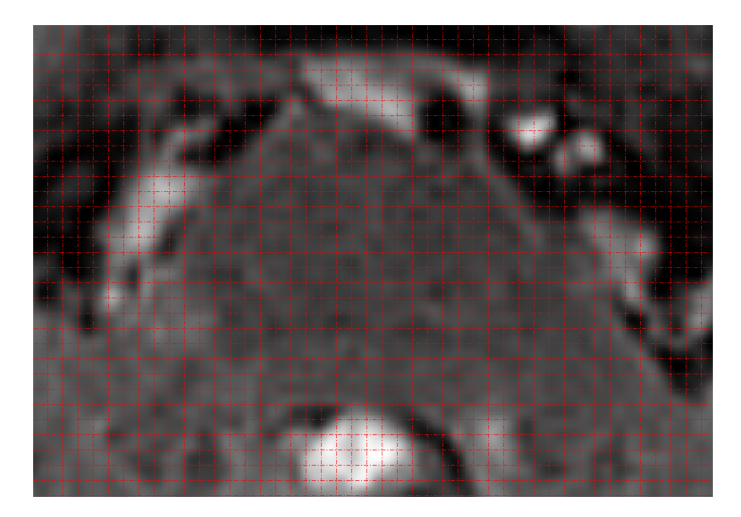

Obrázek 5.10: Pomocná síť aplikovaná na zpracovávanou oblast DICOM snímku

<span id="page-55-0"></span>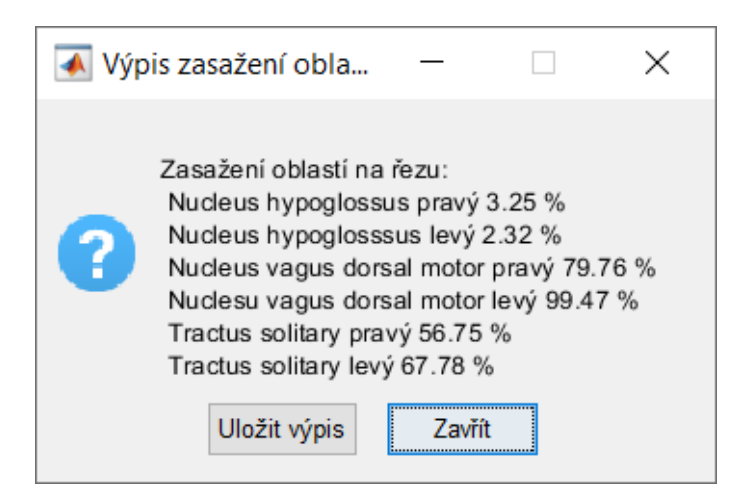

Obrázek 5.11: Upravený výpis zasažených oblastí

## <span id="page-56-0"></span>**6 Diskuze**

V této práci byly hodnoceny tři sady anatomických atlasů a u dvou byla testována shoda s daty z hodnocení klinických údajů od nezávislých lékařů. Dále byly srovnávány Duvernoyho anatomický atlas a Paxinosův anatomický atlas, což se ukázalo jako nesnadný úkol, a na problematiku výběru anatomického atlasu je potřeba se podívat z více úhlů.

## <span id="page-56-1"></span>**6.1 Porovnání klinických dat s daty získanými z vyvinuté aplikace**

Pro porovnání hodnocení klinických dat byl použit Fleissův koeficient kappa a jeho výpočtem byla dokázána střední úroveň shody u hodnocení mezi dvěma neurology a jedním rentgenologem (*κetiol* = 0*,*4697; *κanatom* = 0*,*4311). Takto relativně nízká míra shody byla dána pravděpodobně většími rozdíly u hodnocení od rentgenologa, který například u dvou pacientů žádnou patologii neklasifikoval. Při použití tohoto koeficientu je velmi zásadní roztřídění nalezených stavů do tříd a následné sestavení kontingenčních tabulek. Proto bylo kódování klinického hodnocení do klasifikačních tříd konzultováno s lékařem a doporučeny byly tři třídy pro stavy u etiologického hodnocení a čtyři třídy u anatomického hodnocení. Při vyšším počtu tříd se snižuje pravděpodobnost možné shody hodnotitelů a logicky je pak těžší dosáhnout dobrého výsledku.

Míra lineární závislosti mezi klinickými daty a výstupy z aplikace po použití šablon cévních teritorií byla stanovena Pearsonovým korelačním koeficientem a vyšla kladně, z čehož lze usuzovat přínos zpracování těchto šablon pro klinickou praxi, protože oproti často obecnému hodnocení lékařů lze jejich aplikací získat označení konkrétních postižených cév. Jako vstupní data pro korelaci sloužily hodnoty NI-HSS, která je v oblasti neurologie hojně užívaným nástrojem pro hodnocení stupně poškození tkáně, a průměrné počty detekovaných struktur v aplikaci (u některých pacientů procesem registrace prošlo více DICOM snímků). Střední stupeň kladné korelace ukazuje na to, že oba hodnocené parametry (funkční škála a anatomická analýza) popisují z různých hledisek stejný fenomén a jsou oba spolehlivé a smysluplné.

### <span id="page-56-2"></span>**6.2 Porovnání anatomických atlasů**

V rámci porovnávání anatomických atlasů bylo zjištěno, že použití Duvernoyho anatomického atlasu by mohlo mít využití v klinické praxi. Retrospektivní studií byla u tohoto atlasu zjištěna shoda s daty získanými z hodnocení nezávislých lékařů. Bohužel se však ukázalo, že Paxinosův anatomický atlas nelze jednoznačně porovnat s Duvernoyho atlasem. Z použití Paxinosova anatomického atlasu však plyne závěr, že by mohl být lepší pro experimentální diagnostiku.

Během zpracování se u Paxinosova anatomického atlasu jako velká nevýhoda a komplikace jevila malá zpracovaná oblast v některých hladinách řezu. Autoři z neznámých důvodů ořezali oblast pyramidových drah, jejichž posouzení může být v diagnostice pacienta zásadní. Tato nevýhoda je ovšem vyvážena výhodou většího počtu popsaných struktur – ve stejně velké oblasti se u Paxinosova atlasu popisuje až třikrát vyšší počet struktur oproti počtu zpracovaných struktur u Duvernoyho atlasu, což mohlo být velkým přínosem ke zvýšení kvality a přesnosti procesu výpočtu zasažení důležitých struktur a co také bylo předpokladem pro výběr tohoto anatomického atlasu. Z výsledků je patrné, že u Paxinosova anatomického atlasu byly detekovány struktury navíc, ale očekávalo se, že takových struktur bude vyšší počet. Jako velkou výhodu Paxinosova anatomického atlasu lze brát i větší množství zpracovaných hladin mozkového kmene v podobě přehledných diagramů. Zatímco Duvernoyho atlas předkládá 14 šablon, Paxinos zpracoval šablon výrazně více. Pro potřeby této práce bylo zpracováno z Paxinosova atlasu jen 14 hladin řezů. Snadno by se však takto zpracovaná sada šablon dala rozšířit o více diagramů, jelikož Paxinos zpracoval celkem 64 řezů.

Konkrétně tyto dvě výhody se zdají být velmi slibné pro použití v experimentální medicíně, kde se lze soustředit na detekci malých mozkových jader, která se ani v Duvernoyho anatomickém atlasu nepopisují. Během tohoto zpracování se však ukázalo, že je velmi těžké šablony Paxinosova anatomického atlasu přiřadit přesně k odpovídající hladině řezu snímku z magnetické rezonance a ani dlouholeté zkušenosti odborníka nemusí stačit. Šablony se v tomto procesu přiřazovaly k DICOM snímkům pouze podle zkušeností a subjektivního hodnocení lékaře, což může do celého procesu zanášet chybu hlavně u Paxinosovy sady, kde jsou hranice struktur jen velmi málo viditelné. Lepší metodou pro určení vhodné šablony pro přiřazení k DI-COM snímku by mohlo být využití informace o vzdálenosti od obexu<sup>[2](#page-57-0)</sup>, který je na snímcích z rezonance dobře viditelný a jehož vzdálenost by se ze sekvence DICOM snímků dala zjistit a který zároveň Paxinos k jednotlivým šablonám udává. Přiřazování šablony k DICOM snímků podle vzdálenosti od obexu by tak velmi usnadnilo problematický výběr šablony. Často jsou snímky pacientů významně morfologicky odlišené od vzoru (šablony) kvůli například deformačním tlakům, které různé patologie mohou vyvolávat, a proto by bylo vhodné tuto informaci získat i pro Duvernoyho sadu šablon. Bohužel v publikaci tato informace chybí a i přes roční snahu kontaktovat autory prostřednictvím vydavatele (Springer) se nepodařilo této informace dopátrat.

<span id="page-57-0"></span><sup>2</sup>Obex je přechod IV. mozkové komory do mozkového kanálu na konci prodloužené míchy.

Při řešení problému malé zpracované oblasti Paxinosova atlasu se uvažovalo i o komplementaci nové sady šablon, která by byla vytvořena kombinací Paxinosova a Duvernoyho atlasu. Bohužel se ukázalo, že lze najít i strukturu, jejíž rozmístění a tvar jsou rozdílné, a to zapříčiní, že ani geometrická transformace s Delaunayho triangulací, která se zdála být pro tuto úlohu registrace dvou snímků nejlepší, neposkytne dostatečně dobré výsledky. Na obr. [6.1](#page-58-0) jsou zobrazeny šablony ze stejné hladiny řezu a na nich jsou barevně odlišeny jednotlivé anatomické struktury. Jedna konkrétní struktura má v obou šablonách stejnou barvu, například světle modrá oblast značí střední mozečkový pedunkul, žlutá barva značí mediální lemniscus a růžová značí trigeminothalamický trakt. Nejenom že mají struktury jiné velikosti a tvary, ale některé struktury (jako například trigeminothalamický trakt, který je označen šipkou) mají i jiné pozice. U Paxinosova atlasu se trigeminothalamický trakt nalézá mezi žlutou oblastí mediálního lemniscu a zelenou oblastí centrálního tegmentálního traktu, u Duvernoyho atlasu je tato struktura zanesena napravo od centrálního tegmentálního traktu.

<span id="page-58-0"></span>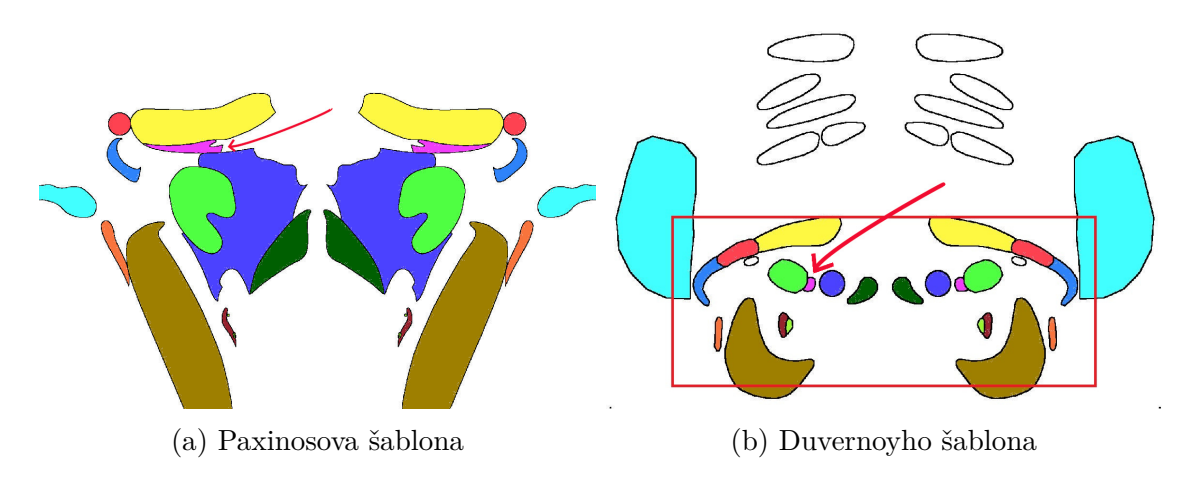

Obrázek 6.1: Barevné odlišení anatomických struktur

Překvapivým zjištěním byla také nejednotnost výskytu některých oblastí v jednotlivých hladinách řezu. Jako příklad byla uvedena oblast rubrospinálního traktu. Z tohoto zjištění vyplývá otázka, co autory Paxinosova anatomického atlasu vedlo k neurčení těchto struktur v některých hladinách. Tyto rozdíly by byly zajímavým podnětem pro diskuzi s odborníky. Správnost dovede posoudit pouze odborný lékař.

Souhrn těchto výhod a nevýhod anatomických atlasů vede k myšlence, že dostatečné a spolehlivé diagnostiky může být docíleno použitím Duvernoyho anatomického atlasu. Pokud by se v budoucnu práce rozšiřovala tvorbou 3D modelu mozkového kmene a mozečku, bylo by pro tvorbu samotného modelu vhodné využít obou zde zpracovaných anatomických atlasů. Otázkou však zůstává, jakým způsobem by se k jednotlivým šablonám dalo přistoupit a případně je vhodně prokládat tak, aby se dalo využít jejich hlavních výhod. Na zkoumání tohoto problému již bohužel nezbyl dostatečný prostor a ani to nebylo součástí zadání, ale bylo by dobré se tomuto tématu věnovat v rámci dalšího rozpracování.

### <span id="page-59-0"></span>**6.3 Hodnocení procesu zpracování dat ve vyvinuté aplikaci**

V rámci diplomové práce byla vytvořena aplikace v prostředí Matlab App Designeru. Aplikace sloužila jako nástroj pro registraci DICOM snímků a šablon z anatomických atlasů. Aplikace je navržena tak, aby mohla sloužit i méně zkušeným uživatelům a po zkušenostech z pilotní studie byla vylepšena a stala se uživatelsky přívětivější.

Ze zpracování anatomických atlasů v aplikaci během této práce vyplynulo i několik nedostatků procesu identifikace. K číselnému označení šablon by se lékaři zdálo vhodnější přidat slovní popis. Nedokonalý popis šablon bohužel mohl mít také vliv na nepřesnosti v určování struktur. Lékaři také chyběla možnost opravy chybně označené léze. Tyto poznatky by měly sloužit jako hodnotné podněty pro další rozpracování.

Negativní vliv na práci měla velká časová náročnost vývojové a testovací fáze samotné aplikace. Aplikace byla vytvářena na míru pro retrospektivní studii, avšak nelze ji považovat za odladěnou aplikaci, kterou lze spouštět na jakémkoliv systému. Aplikace nepočítá se softwarovými a hardwarovými nedostatky či rozdíly u různých systémů. V průběhu testování se například velikost vstupních dat (šablon) musela zmenšovat s ohledem na pracovní paměť uživatelova počítače. U prvotně vytvořené aplikace se také musela měnit například funkce načítání, která nešla spustit na linuxových systémech, které mají některé své nástroje jinak konstruované.

Navržený systém procesu registrace snímků ve vyvinuté aplikaci byl pro účely této diplomové práce vhodný, ale za zvážení by stálo i využití nejmodernějších algoritmů strojového učení a neuronových sítí. Při dalším případném rozpracování této práce formou komplementace 3D modelu bude potřeba zpracovávat větší objemy dat a bude potřeba využít časové úspory, které lze dosáhnout použitím neuronových sítí. Využití neuronové sítě v procesu 3D mapování oblastí mozkového kmene se autoři věnovali například v již uvedené studii [\[15\]](#page-63-5), která by byla pro další rozpracování vhodnou inspirací. Automatická detekce oblastí mozkového kmene nebo samotných lézí použitím například těchto metod by mohla proces urychlit a tyto mezikroky by se nemusely provádět ručně. Ukazuje se však také, že označení několika párů lícovacích bodů bude stále nutné alespoň v minimální míře provádět nejlépe neurologem.

## <span id="page-60-0"></span>**7 Závěr**

Hlavním cílem této práce bylo navržení a provedení retrospektivní studie na datech pacientů postižených závratěmi se záměrem prokázat význam použití anatomických atlasů mozkového kmene a mozečku při procesu identifikace struktur těchto oblastí. Samotný postup zpracování byl nejdříve soustředěn na hodnocení klinických údajů nezávislými lékaři a následně na porovnání jejich výstupů s výstupy z aplikace, která sloužila jako nástroj pro uskutečnění samotné studie. V aplikaci byl prováděn proces registrace šablon z anatomických atlasů na DICOM snímky a binární masky šablon anatomických atlasů sloužily jako vstupní data. Celkem byly hodnoceny tři sady šablon z anatomických atlasů – z Duvernoyho anatomického atlasu [\[10\]](#page-63-0), Paxinosova anatomického atlasu [\[4\]](#page-62-3) a atlasu cévních teritorií [\[9\]](#page-62-8).

Data pacientů byla předložena k hodnocení nezávislým lékařům a mezi jejich výsledky pak byla testována míra shody Fleissovým korelačním koeficientem kappa. Lékaři poskytli anatomické i etiologické hodnocení a tyto závěry byly hodnoceny zvlášť, kdy se zjišťovalo, nakolik se liší. U obou závěrů však byla výpočtem potvrzena velmi podobná míra shody, a tedy se pohledy lékařů na anatomii a etiologii příliš neliší. Stanovena byla střední míra shody, která byla dána rozdíly mezi hodnocením rentgenologa a neurologa, a proto byly anatomické atlasy srovnávány s výstupy nejkritičtějšího lékaře, tedy neurologa.

Duvernoyho anatomický atlas byl převzat z pilotní studie a byly u něj rozšířeny počty detekovaných struktur. Výstupní data z aplikace po použití Duvernoyho anatomického atlasu byla srovnána s klinickým hodnocením a byla nalezena shoda, která dokládá, že použití toho anatomického atlasu může být přínosem v klinické praxi.

Na pacientská data byly aplikovány také sady šablon cévních teritorií a bylo dosaženo stejného výsledku jako u předchozího anatomického atlasu. Hodnocení nezávislých lékařů bylo často obecné, použití šablon při procesu identifikace postižení oblastí mozkového kmene a mozečku tak přináší benefit v podobě určení konkrétních zasažených struktur. U této sady šablon byla navíc Pearsonovým korelačním koeficientem hodnocena závislost mezi stupněm postižení podle NIHSS a počtem detekovaných struktur podle aplikace a výsledná míra lineární shody byla kladná.

Hodnocení byl podroben i Paxinosův anatomický atlas, který byl srovnáván s Duvernoyho atlasem. Z nalezených a detailně popsaných rozdílů vyplynulo, že porovnání těchto dvou atlasů je obtížné, a celý proces ztížil také fakt, že u Paxinosova atlasu je nesnadné správně přiřadit jeho šablony ke konkrétnímu snímku z magnetické rezonance. Tento anatomický atlas je proto nevhodným pro použití v klinické praxi, ale potenciál pro využití by mohl mít v experimentální diagnostice, kde se lze soustředit na popis drobných jader mozkového kmene. V takovém případě by se

dalo naplno využít již zpracovaných šablon z tohoto atlasu a s výhodou by se využila jejich velká přednost v podobě velmi detailního popisu některých oblastí.

Navržená metodika se na malé skupině pacientů zdá vhodná a tato práce podněcuje k dalšímu možnému výzkumu v klinické praxi, kde by se měla metodika testovat na větší skupině pacientů.

## **Použitá literatura**

- <span id="page-62-0"></span>[1] OREL, Miroslav a Roman PROCHÁZKA. *Vyšetření a výzkum mozku: pro psychology, pedagogy a další nelékařské obory*. Praha: Grada, 2017, 168 s. Psyché. ISBN 978-80-247-5539-7.
- <span id="page-62-1"></span>[2] EDELMAN, Robert R. The history of MR imaging as seen through the pages of radiology. *Radiology*. 2014, **273**(2S), 181–200. DOI: 10.1148/radiol.14140706. ISSN 0033-8419. Dostupné také z: [http://pubs.rsna.org/doi/10.1148/](http://pubs.rsna.org/doi/10.1148/radiol.14140706) [radiol.14140706](http://pubs.rsna.org/doi/10.1148/radiol.14140706)
- <span id="page-62-2"></span>[3] VAN REETH, Eric, Ivan W. K. THAM, Cher Heng TAN a Chueh Loo POH. Super-resolution in magnetic resonance imaging: A review. *Concepts in Magnetic Resonance Part A*. 2012, **40A**(6), 306–325. DOI: 10.1002/cmr.a.21249. ISSN 15466086. Dostupné také z: <http://doi.wiley.com/10.1002/cmr.a.21249>
- <span id="page-62-3"></span>[4] PAXINOS, George, Teri FURLONG a Charles WATSON. *Human Brainstem: Cytoarchitecture, Chemoarchitecture, Myeloarchitecture*. London: Academic Press, 2019. ISBN 9780128141847.
- <span id="page-62-4"></span>[5] PARVIZI, Josef a Antonio R. DAMASIO. Neuroanatomical correlates of brainstem coma. *Brain*. 2003, **126**(7), 1524–1536. DOI: 10.1093/brain/awg166. ISSN 1460-2156. Dostupné také z: [https://academic.oup.com/](https://academic.oup.com/brain/article-lookup/doi/10.1093/brain/awg166) [brain/article-lookup/doi/10.1093/brain/awg166](https://academic.oup.com/brain/article-lookup/doi/10.1093/brain/awg166)
- <span id="page-62-5"></span>[6] LEE, Ji Han, John RYAN, Carmen ANDREESCU, Howard AIZENSTEIN a Hyun Kook LIM. Brainstem morphological changes in Alzheimer's disease. *NeuroReport*. 2015, **26**(7), 411–415. DOI: 10.1097/WNR.0000000000000362. ISSN 0959-4965.
- <span id="page-62-6"></span>[7] HIRSCH, William L., Susan S. KEMP, Augusto J. MARTINEZ, Hugh CUR-TIN, Richard E. LATCHAW a Gerald WOLF. Anatomy of the brainstem: Correlation of in vitro MR images with histologic sections. *American Journal of Neuroradiology*. 1989, **10**(5), 923–928.
- <span id="page-62-7"></span>[8] OTAKE, Shoichiro, Toshiaki TAOKA, Masayuki MAEDA a William T. C. YUH. A guide to identification and selection of axial planes in magnetic resonance imaging of the brain. *The Neuroradiology Journal*. 2018, **31**(4), 336–344. DOI: 10.1177/1971400918769911. ISSN 1971-4009. Dostupné také z: <http://journals.sagepub.com/doi/10.1177/1971400918769911>
- <span id="page-62-8"></span>[9] TATU, Laurent, Thierry MOULIN, Julien BOGOUSSLAVSKY a Henri DUVERNOY. Arterial territories of human brain: Brainstem and cerebellum.

*Neurology*. 1996, **47**(5), 1125–1135. DOI: 10.1212/WNL.47.5.1125. ISSN 0028- 3878. Dostupné také z: [http://www.neurology.org/cgi/doi/10.1212/WNL.](http://www.neurology.org/cgi/doi/10.1212/WNL.47.5.1125) [47.5.1125](http://www.neurology.org/cgi/doi/10.1212/WNL.47.5.1125)

- <span id="page-63-0"></span>[10] NAIDICH, Thomas P., Henri M. DUVERNOY, Bradley N. DELMAN, A. Gregory SORENSEN, Spyros S. KOLLIAS a E. Mark HAACKE. *Duvernoy's Atlas of the Human Brain Stem and Cerebellum*. Wien: SpringerWienNewYork, 2009. DOI: 10.1007/978-3-211-73971-6. ISBN 978- 3-211-73970-9.
- <span id="page-63-1"></span>[11] MARX, J. J., F. THOEMKE, S. FITZEK, et al. A new method to investigate brain stem structural-functional correlations using digital post-processing MRI – reliability in ischemic internuclear ophthalmoplegia. *European Journal of Neurology*. 2001, **8**(5), 489–493. DOI: 10.1046/j.1468-1331.2001.00279.x. ISSN 1351-5101. Dostupné také z: [http://doi.wiley.com/10.1046/j.1468-1331.](http://doi.wiley.com/10.1046/j.1468-1331.2001.00279.x) [2001.00279.x](http://doi.wiley.com/10.1046/j.1468-1331.2001.00279.x)
- <span id="page-63-2"></span>[12] SCHALTENBRAND, Georges a Waldemar WAHREN. *Atlas for Stereotaxy of the Human Brain*. 2nd ed. Stuttgart: Thieme, 1977. ISBN 9783133937023.
- <span id="page-63-3"></span>[13] HURLEY, Robin A., Laura A. FLASHMAN, Tiffany W. CHOW a Katherine H. TABER. The Brainstem: Anatomy, Assessment, and Clinical Syndromes. *The Journal of Neuropsychiatry and Clinical Neurosciences*. 2010, **22**(1), 1– 7. DOI: 10.1176/jnp.2010.22.1.iv. ISSN 0895-0172. Dostupné také z: [http://](http://psychiatryonline.org/doi/abs/10.1176/jnp.2010.22.1.iv) [psychiatryonline.org/doi/abs/10.1176/jnp.2010.22.1.iv](http://psychiatryonline.org/doi/abs/10.1176/jnp.2010.22.1.iv)
- <span id="page-63-4"></span>[14] GLASAUER, Stefan, Marianne DIETERICH a Thomas BRANDT. Threedimensional modeling of static vestibulo-ocular brain stem syndromes. *NeuroReport*. 1998, **9**(17), 3841–3845. DOI: 10.1097/00001756-199812010- 00014. ISSN 0959-4965. Dostupné také z: [http://journals.lww.com/](http://journals.lww.com/00001756-199812010-00014) [00001756-199812010-00014](http://journals.lww.com/00001756-199812010-00014)
- <span id="page-63-5"></span>[15] CAPOZZA, M., G. D. IANNETTI, M. MOSTARDA a G. CRUCCU. Threedimensional mapping of brainstem functional lesions. *Medical and Biological Engineering and Computing*. 2000, **38**(6), 639–644. DOI: 10.1007/BF02344869. ISSN 0140-0118. Dostupné také z: [http://link.springer.com/10.1007/](http://link.springer.com/10.1007/BF02344869) [BF02344869](http://link.springer.com/10.1007/BF02344869)
- <span id="page-63-6"></span>[16] KRETSCHMANN, Hans-Joachim a Wolfgang WEINRICH. *Neurofunctional systems: 3D reconstructions with correlated neuroimaging*. Stuttgart: Georg Thieme Verlag, 1998. DOI: 10.1046/j.1469-7580.1999.19530477.x. ISBN 3-13- 108211-9.
- <span id="page-63-7"></span>[17] MARX, J. J., G. D. IANNETTI, A. MIKA-GRUETTNER, et al. Topodiagnostic investigations on the sympathoexcitatorybrain stem pathway using a

new method of threedimensional brain stem mapping. *Journal of Neurology, Neurosurgery, and Psychiatry*. 2004, **75**(2), 250–255. ISSN 0022-3050. PMID: 14742599. Dostupné také z: <https://jnnp.bmj.com/content/75/2/250>

- <span id="page-64-0"></span>[18] IGLESIAS, Juan Eugenio, Koen VAN LEEMPUT, Priyanka BHATT, et al. Bayesian segmentation of brainstem structures in MRI. *NeuroImage*. 2015, **113**, 184–195. DOI: 10.1016/j.neuroimage.2015.02.065. ISSN 10538119. Dostupné také z: [https://linkinghub.elsevier.com/retrieve/](https://linkinghub.elsevier.com/retrieve/pii/S1053811915001895) [pii/S1053811915001895](https://linkinghub.elsevier.com/retrieve/pii/S1053811915001895)
- <span id="page-64-1"></span>[19] DIEDRICHSEN, Jörn. A spatially unbiased atlas template of the human cerebellum. *NeuroImage*. 2006, **33**(1), 127–138. DOI: 10.1016/j.neuroimage.2006.05.056. ISSN 10538119. Dostupné také z: <https://linkinghub.elsevier.com/retrieve/pii/S1053811906006410>
- <span id="page-64-2"></span>[20] DEISTUNG, Andreas, Andreas SCHÄFER, Ferdinand SCHWESER, Uta BIE-DERMANN, Daniel GÜLLMAR, Robert TRAMPEL, Robert TURNER a Jürgen R. REICHENBACH. High-resolution MR imaging of the human brainstem in vivo at 7 Tesla. *Frontiers in Human Neuroscience*. 2013, **7**(710), 1–12. DOI: 10.3389/fnhum.2013.00710. ISSN 1662-5161. Dostupné také z: [http://](http://journal.frontiersin.org/article/10.3389/fnhum.2013.00710/abstract) [journal.frontiersin.org/article/10.3389/fnhum.2013.00710/abstract](http://journal.frontiersin.org/article/10.3389/fnhum.2013.00710/abstract)
- <span id="page-64-3"></span>[21] KIM, Minjeong, Guorong WU, Wei LI, Li WANG, Young-Don SON, Zang-Hee CHO a Dinggang SHEN. Automatic hippocampus segmentation of 7.0Tesla MR images by combining multiple atlases and auto-context models. *NeuroImage*. 2013, **83**, 335–345. DOI: 10.1016/j.neuroimage.2013.06.006. ISSN 10538119. Dostupné také z: [https://linkinghub.elsevier.com/retrieve/](https://linkinghub.elsevier.com/retrieve/pii/S1053811913006435) [pii/S1053811913006435](https://linkinghub.elsevier.com/retrieve/pii/S1053811913006435)
- <span id="page-64-4"></span>[22] PADRTA, Jiří. *Identifikace postižených jader a drah anatomických struktur kmene a mozečku pacienta v rámci pilotní studie*. Kladno, 2017. Diplomová práce. České vysoké učení technické v Praze, Fakulta biomedicínského inženýrství. Vedoucí práce Jiří Hozman.
- <span id="page-64-5"></span>[23] PAXINOS, George a Xu-Feng HUANG. *Atlas of the Human Brainstem*. Academic Press, 1995. ISBN 978-0-08-092521-9.
- <span id="page-64-6"></span>[24] ČERNÝ, František. Registrace obrazů a prostorová transformace. In: *Ústav počítačové a řídicí techniky VŠCHT Praha* [online]. Praha [cit. 2020-05-17]. Dostupné z: <http://uprt.vscht.cz/mudrova/zob2/prezentace/IR.pdf>
- <span id="page-64-7"></span>[25] HLAVÁČ, Václav a Miloš SEDLÁČEK. *Zpracování signálů a obrazů*. Praha: Vydavatelství ČVUT, 2000. ISBN 80-010-2114-9.
- <span id="page-65-0"></span>[26] GOSHTASBY, Arthur Ardeshir. *2-D and 3-D Image Registration: for medical, remote sensing, and industrial applications*. New York: Wiley-Interscience, 2005. ISBN 978-0-471-64954-0.
- <span id="page-65-1"></span>[27] ŠMOLÍK, Michal. *Metody triangulace v paralelním prostředí*. Plzeň, 2013. Diplomová práce. Západočeská Univerzita v Plzni, Fakulta aplikovaných věd. Vedoucí práce Václav Skala.
- <span id="page-65-2"></span>[28] DE BERG, Mark, Otfried CHEONG, Marc VAN KREVELD a Mark OVER-MARS. *Computational Geometry: Algorithms and Applications*. 3rd ed. Berlin: Springer, 2008. ISBN 3540779736.
- <span id="page-65-3"></span>[29] BAYER, Tomáš. Rovinné triangulace a jejich využití. In: *Přírodovědecká fakulta, Univerzita Karlova* [online]. Praha [cit. 2020-05-17]. Dostupné z: [https:](https://web.natur.cuni.cz/~bayertom/images/courses/Adk/adk5.pdf) [//web.natur.cuni.cz/~bayertom/images/courses/Adk/adk5.pdf](https://web.natur.cuni.cz/~bayertom/images/courses/Adk/adk5.pdf)
- <span id="page-65-4"></span>[30] *jamovi* [online]. 2020 [cit. 2020-05-21]. Dostupné z: <https://www.jamovi.org/>
- <span id="page-65-5"></span>[31] INNOLITICS. Pixel Spacing Attribute: DICOM Standard Browser. *Innolitics: Medical Imaging Software Services* [online]. 2012 [cit. 2020-05-17]. Dostupné z: <https://dicom.innolitics.com/ciods/ct-image/image-plane/00280030>

# <span id="page-66-0"></span>**8 Příloha: Obsah přiloženého CD**

- aplikace (adresář s vytvořenou aplikací)
	- **–** Identification\_brainstem\_cerebellum.exe (instalátor aplikace)
	- **–** pacientska\_data.zip (anonymizovaná pacientská data pro účely testování aplikace)
	- **–** readme.txt (soubor čti mne)
- abstract.txt (abstrakt anglicky)
- abstrakt.txt (abstrakt česky)
- DP.pdf (text diplomové práce)
- keywords.txt (klíčová slova anglicky)
- klicova\_slova.txt (klíčová slova česky)
- zadani.pdf (naskenované zadání práce)